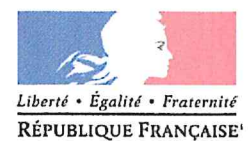

Demande d'examen au cas par cas préalable à la réalisation éventuelle d'une évaluation environnementale

Article R. 122-3 du code de l'environnement

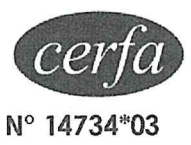

Ministère chargé de l'environnement

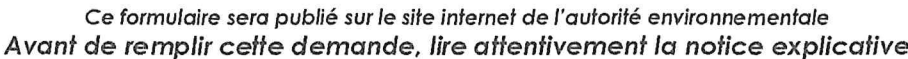

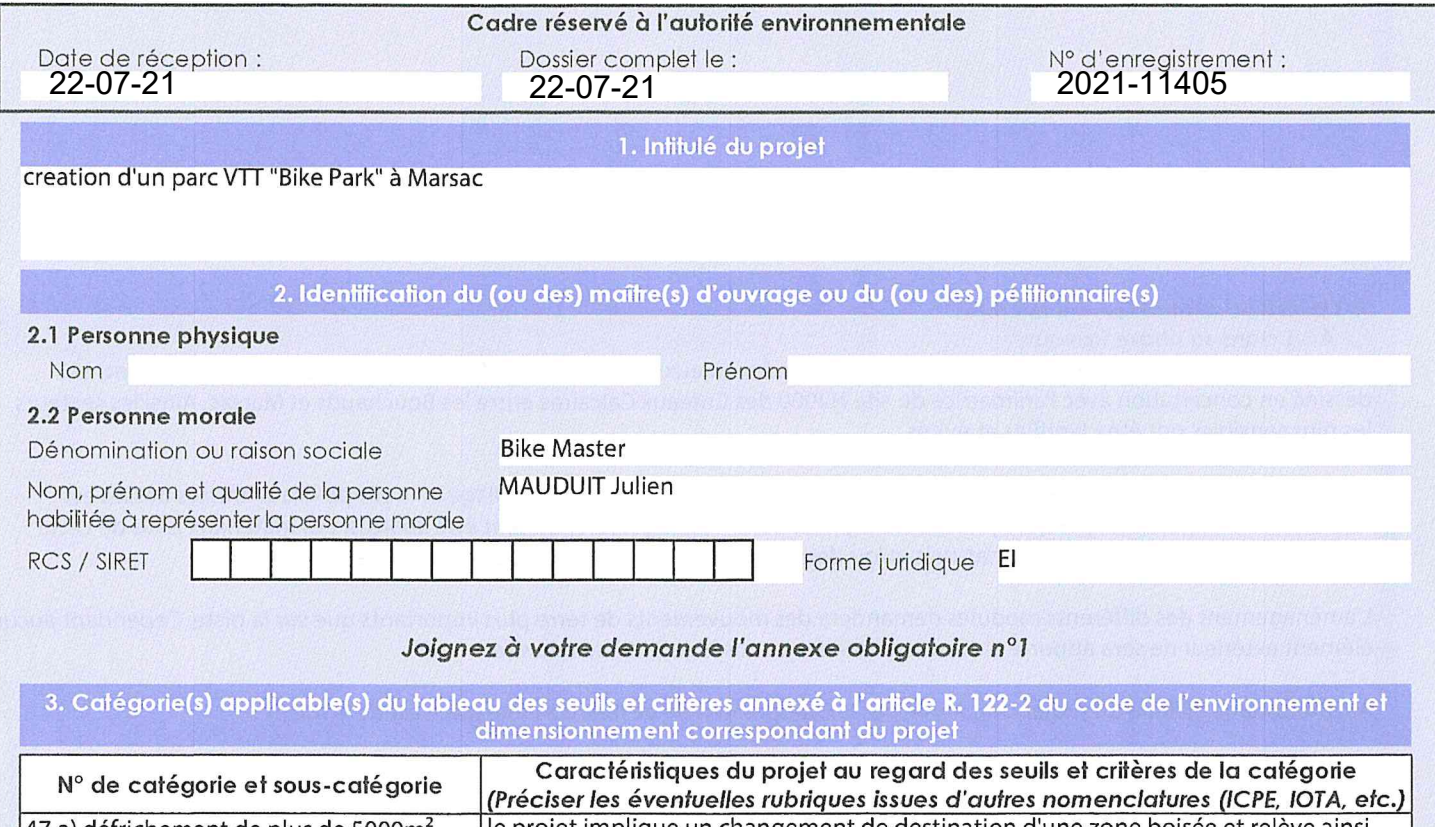

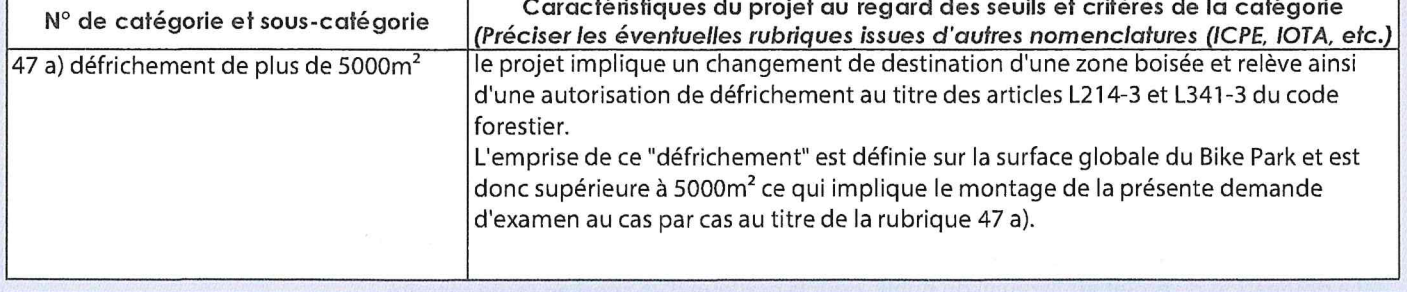

4. Caractéristiques générales du projet

Doivent être annexées au présent formulaire les pièces énoncées à la rubrique 8.1 du formulaire

4.1 Nature du projet, y compris les éventuels travaux de démolition

Le projet consiste en la création d'un bike park sur la commune de Marsac.

Ce terrain de sport de plein air comprendra une piste d'environ 1 600 ml de long sur 2m de large soit une surface d'environ 3 200m<sup>2</sup>. Tout au long de cette piste plusieurs plateformes techniques d'environ 25-30m<sup>2</sup> chacune seront implantées (900 m<sup>2</sup>). Le changement de destination forestière représente donc réellement 4 100 m<sup>2</sup>.

L'ensemble des travaux consistera à aménager la piste et/ou les plateformes par un débroussaillage préalable et un léger terrassement manuel. Seuls les arbres présentant un risque de sécurité seront enlevés. Les matériaux pour la réalisation des obstacles seront issus du site. Les interventions seront réalisées entre aout et mars pour limiter les impacts sur la faune et la flore.

La loi nº 78-17 du 6 janvier 1978 relative à l'informatique, aux fichiers et aux libertés s'applique aux données nominatives portées dans ce formulaire. Elle garantit un droit d'accès et de rectification pour ces données auprès du service destinataire.

#### 4.2 Objectifs du projet

Le site a pour but de mettre en avant la pratique du vélo à travers des fondamentaux techniques et ludiques. Ce sera un lieu d'animation, de participation et de concertation autours de la pratique du VTT de loisirs ayant plusieurs vocation : scolaire, sportive, touristique, formatrice, familiale et pluri-générationnelle.

Par ailleurs, conscient de l'importance de préserver la nature et de l'impact que peut avoir la pratique du VTT sur les milieux naturels, l'enjeu est également de sensibiliser les pratiquants à une pratique douce, respectueuse et sécurisée.

#### 4.3 Décrivez sommairement le projet 4.3.1 dans sa phase travaux

Le tracé de la piste a été effectué en prenant en compte les enjeux du site Natura 2000 (pelouse calcicole et boisement) et dessiné en concertation avec l'animatrice du site N2000 des Coteaux Calcaires entre les Bouchauds et Marsac. Ainsi les secteurs les plus sensibles ont été identifiés et évités.

L'aménagement de la piste ne nécessite pas la coupe d'arbres, seul un débroussaillage et la coupe des branches basses est nécessaire. il est possible que quelques arbres signalés comme dangereux puissent être abattus. Les matériaux issus de cette action serviront pour les obstacles naturels et/ou deviendront des "hibernaculas" pour la petite faune.

L'aménagement des différents modules demandera des mouvements de terre plus importants que sur la piste. Cependant aucun élément extérieur ne sera apporté et tous les matériaux utilisés seront issus du site.

Ainsi la surface globale du projet concernée par le changement de destination forestière est de 4 100 m<sup>2</sup>.

Les travaux seront réalisés hors période de sensibilité pour la faune et la flore. Seuls un quad et un tracteur seront amenés à circuler sur le site durant la phase de travaux.

4.3.2 dans sa phase d'exploitation La destination du projet est l'accueil du public pour la pratique d'un sport en toute sécurité.

Ainsi le bike park générera des piétinements et des passages répétés de vélos ce qui entraînera un léger tassement du sol et compactage concentré sur l'emprise de la piste et les différents modules.

Il sera également nécessaire d'entretenir le site par débroussaillage et coupe des branches basses et arbres présentant un danger. L'entretien de la piste et des obstacles se fera manuellement.

Des rendez-vous réguliers avec l'animatrice du site Natura 2000 permettront de suivre l'évolution des milieux et des espèces présentes. Si des nouvelles espèces viennent à apparaître, il sera possible de proposer des sorties nature sur le site auprès des adhérents du club et/ou des chantiers nature pour restaurer les habitats favorables.

4.4 A quelle(s) procédure(s) administrative(s) d'autorisation le projet a-t-il été ou sera-t-il soumis ? La décision de l'autorité environnementale devra être jointe au(x) dossier(s) d'autorisation(s). dossier d'autorisation de défrichement (examen au cas par cas) évaluation d'incidence natura 2000

# 4.5 Dimensions et caractéristiques du projet et superficie globale de l'opération - préciser les unités de mesure utilisées

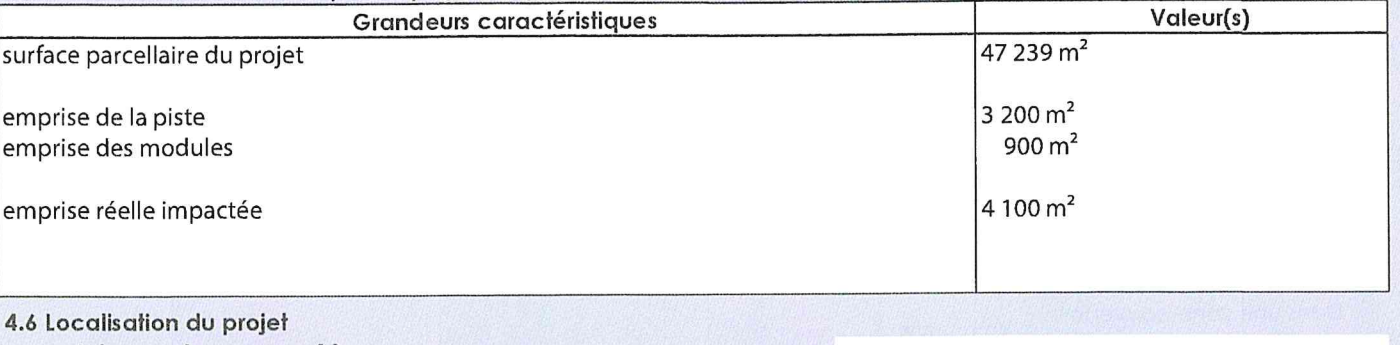

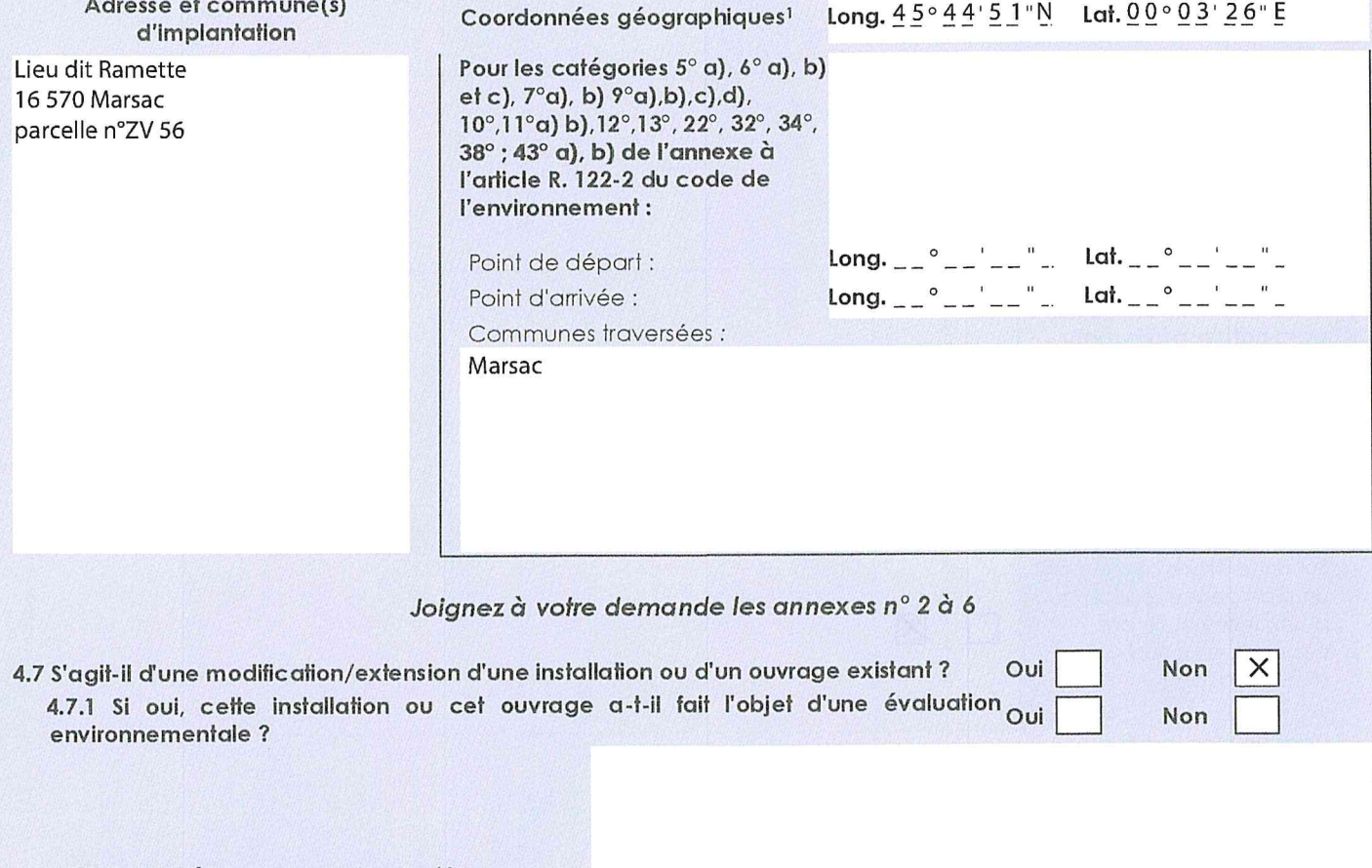

4.7.2 Si oui, décrivez sommairement les différentes composantes de votre projet et indiquez à quelle date il a été autorisé ?

Pour l'outre-mer, voir notice explicative

 $\mathfrak l$ 

Afin de réunir les informations nécessaires pour remplir le tableau ci-dessous, vous pouvez vous rapprocher des services instructeurs, et vous référer notamment à l'outil de cartographie interactive CARMEN, disponible sur le site de chaque direction régionale.

Le site Internet du ministère en charge de l'environnement vous propose, dans la rubrique concernant la demande de cas par cas, la liste des sites internet où trouver les données environnementales par région utiles pour remplir le formulaire.

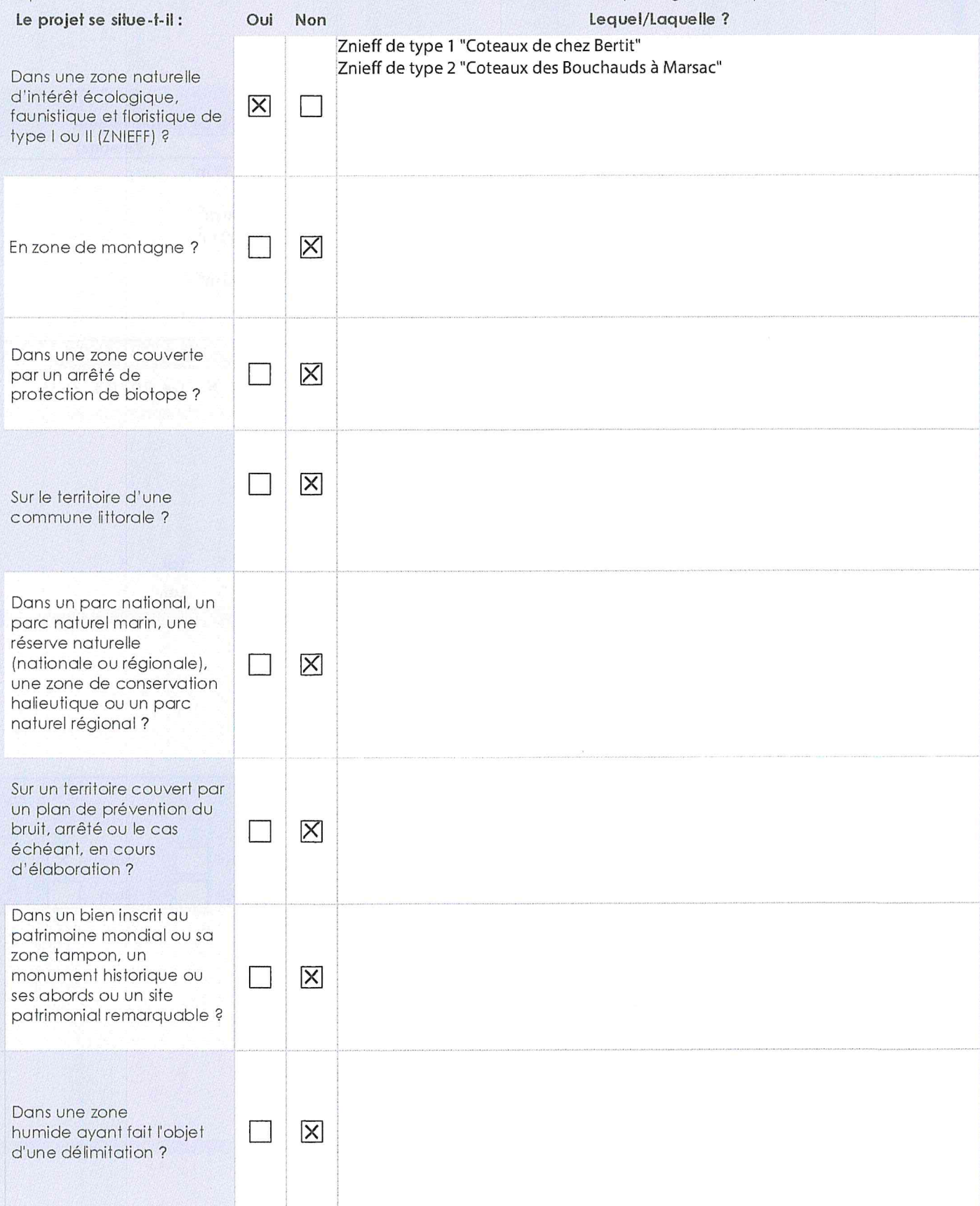

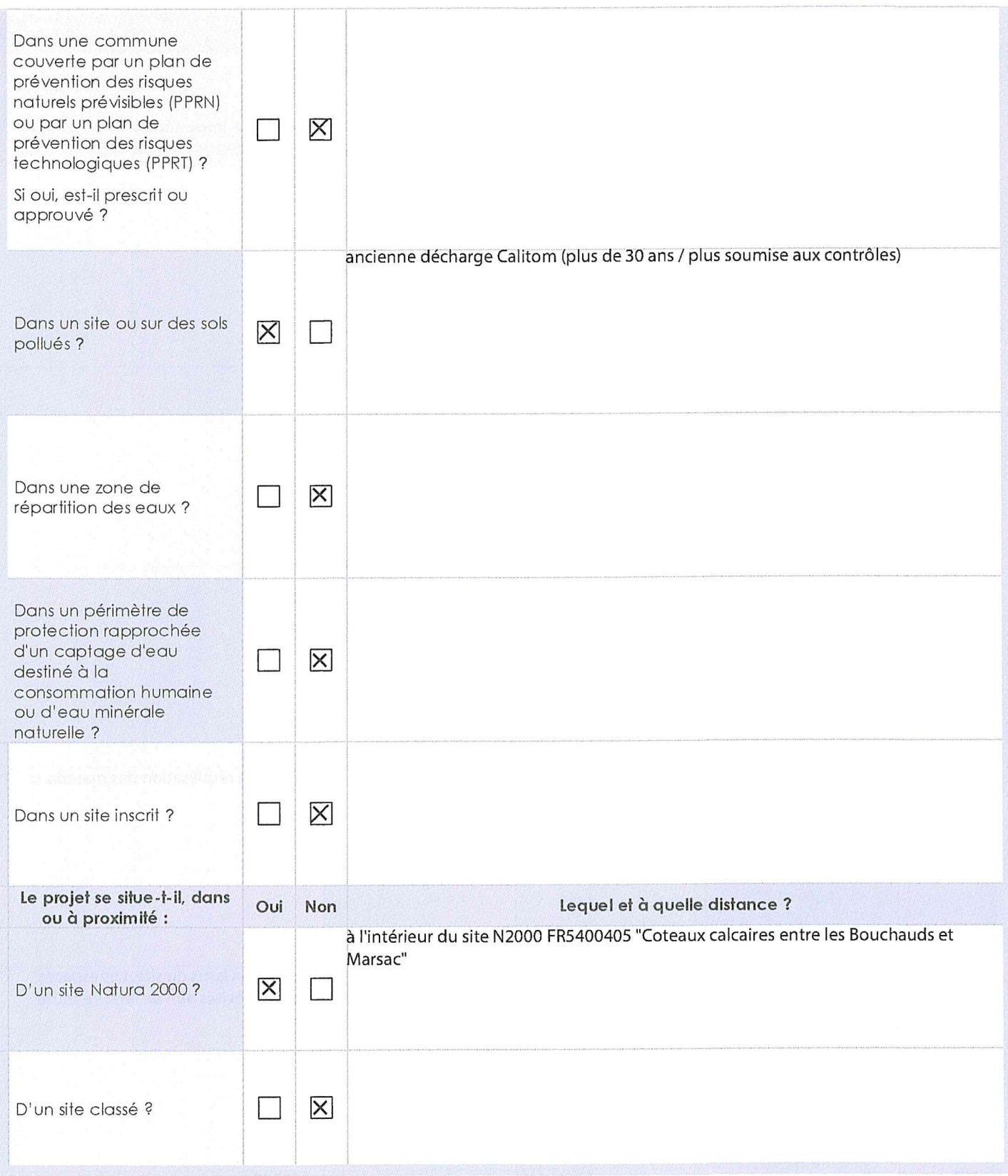

 $\overline{\phantom{a}}$ 

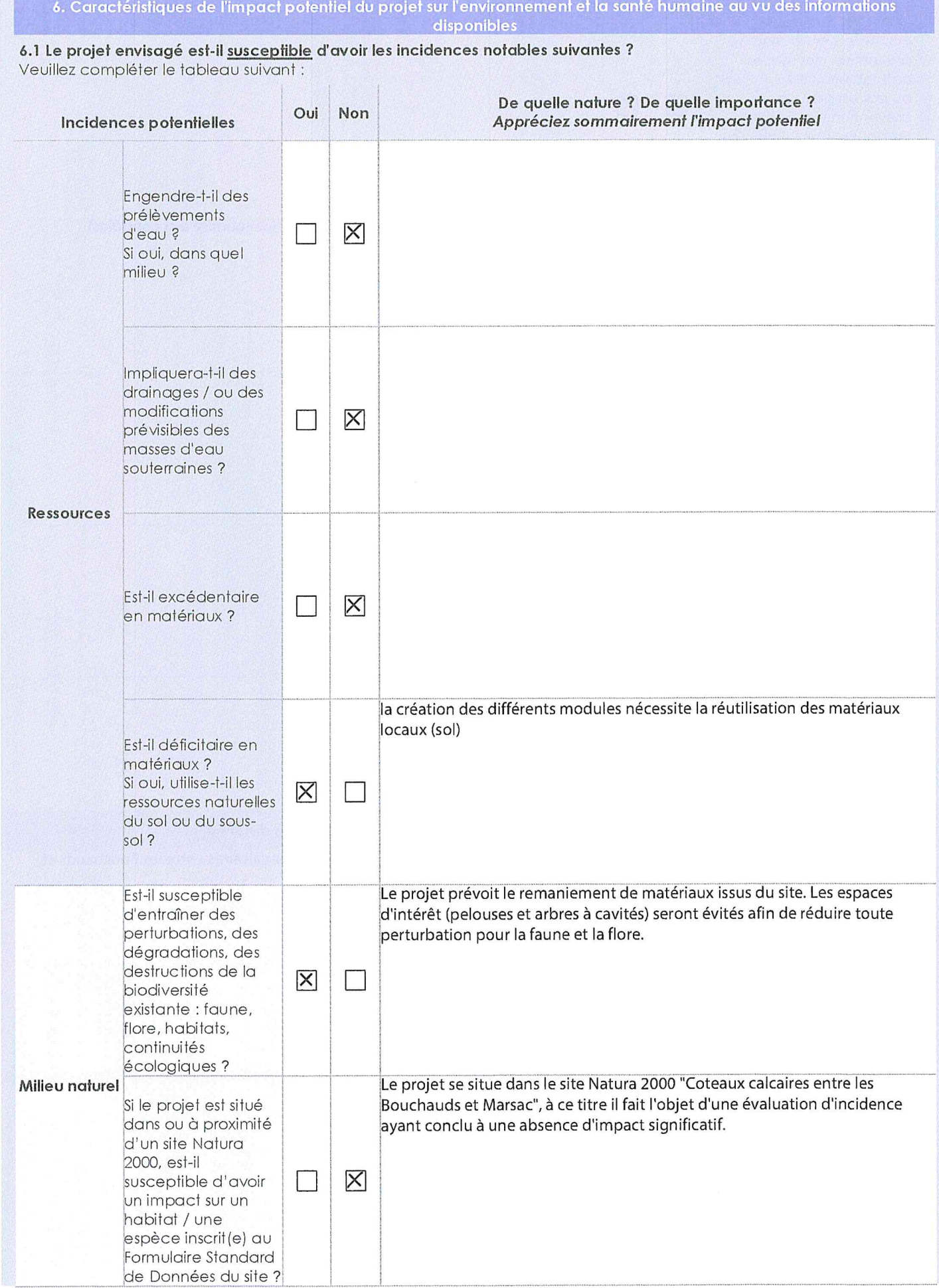

 $\hat{\mathbf{x}}$ 

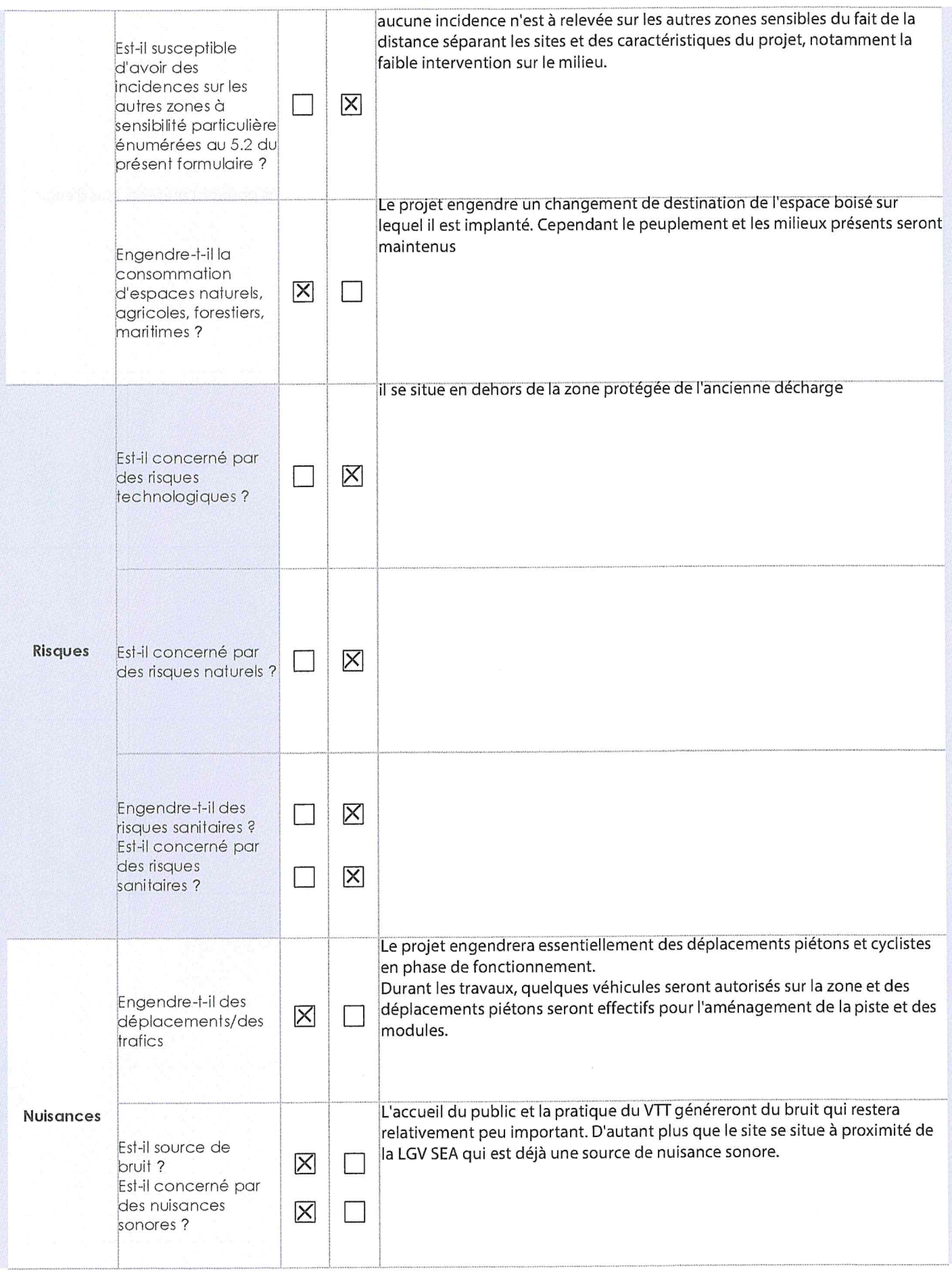

 $\bar{\epsilon}$ 

 $\tilde{d}$ 

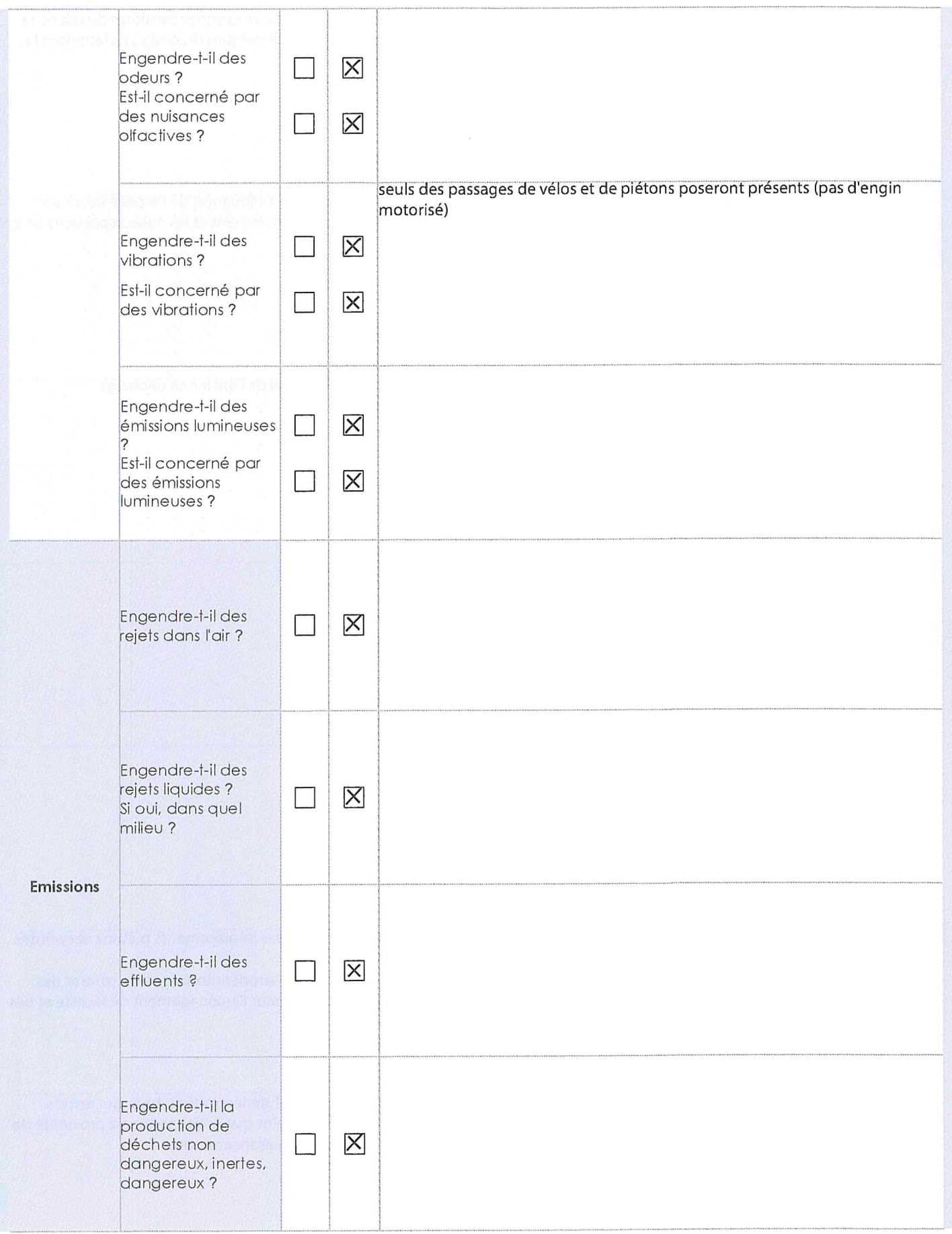

 $\bar{\lambda}$ 

 $\lambda$ 

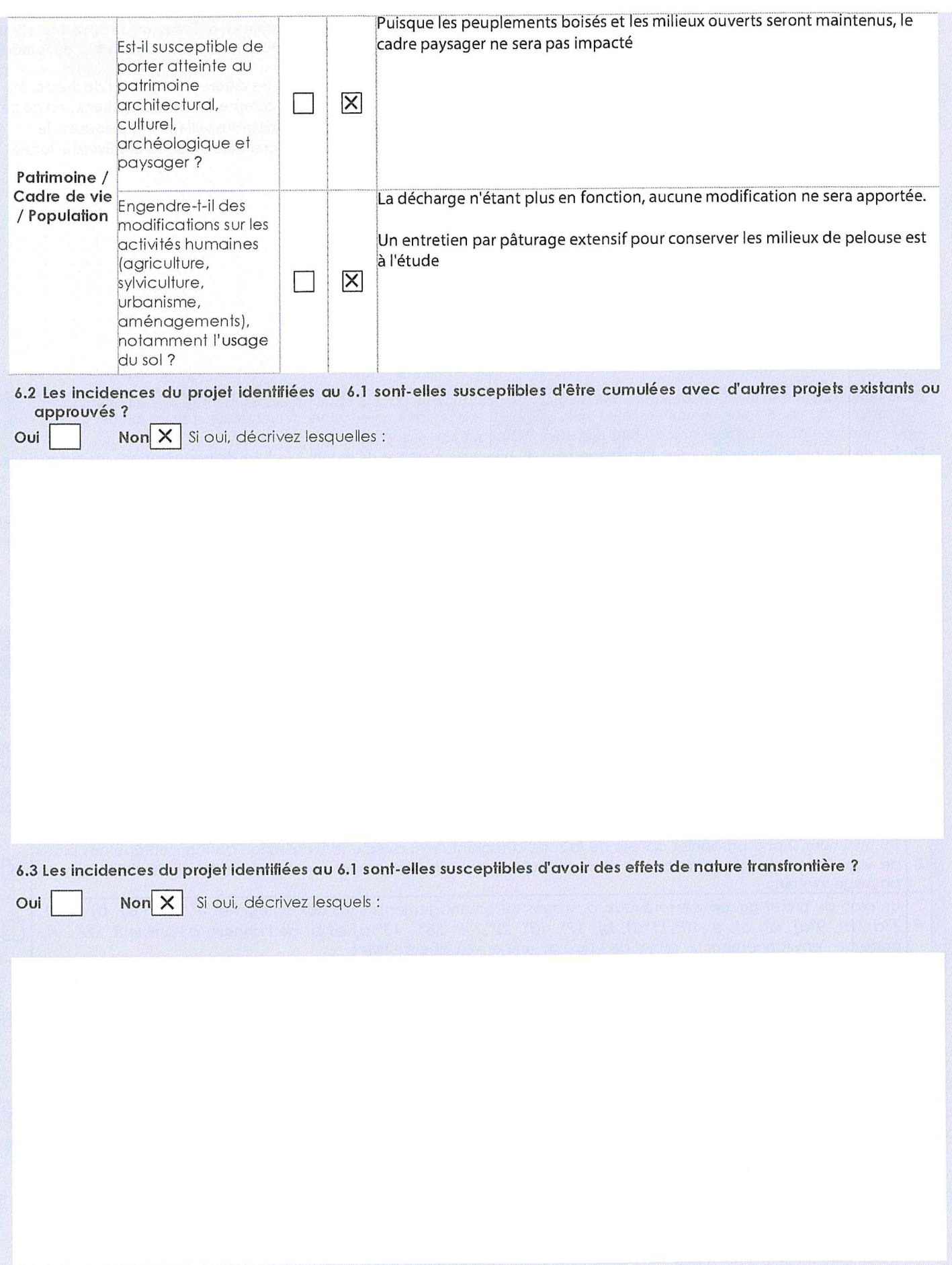

6.4 Description, le cas échéant, des mesures et des caractéristiques du projet destinées à éviter ou réduire les effets négatifs notables du projet sur l'environnement ou la santé humaine (pour plus de précision, il vous est possible de joindre une annexe traitant de ces éléments) :

Les différentes visites préalables avec l'animatrice du site Natura 2000 ont permis de situer les différents enjeux et de dresser les préconisations de gestion pour ce site. Le tracé de la piste et des aménagements ont tenu compte de ces localisations afin de ne pas créer d'impacts sur les milieux, à la faune et à la flore. En outre des actions d'entretien (débroussaillage des pelouses), le maintien de zones d'ourlets et la créations de zones refuges (hibernacula) viendront améliorer et favoriser la biodiversité locale. Ces informations sont disponibles à l'annexe XX de ce document.

#### 7. Auto-évaluation (facultatif)

Au regard du formulaire rempli, estimez-vous qu'il est nécessaire que votre projet fasse l'objet d'une évaluation environnementale ou qu'il devrait en être dispensé ? Expliquez pourquoi.

Du fait de l'emprise limitée du projet, l'aménagement du bike park n'est pas de nature à induire de perturbations majeures sur les habitats et les espèces. Cela sous réserve des mesures énoncées ci-dessus.

Par ailleurs il faut ajouter qu'il s'agit d'un projet qui se situe sur l'emplacement d'une ancienne décharge et que par les différentes actions d'entretien et de sensibilisation permettra de restaurer et d'entretenir des milieux plus favorables aux espèces visées par le Docob du site Natura 2000 et en particuliers les orchidées.

#### 8. Annexes

#### 8.1 Annexes obligatoires

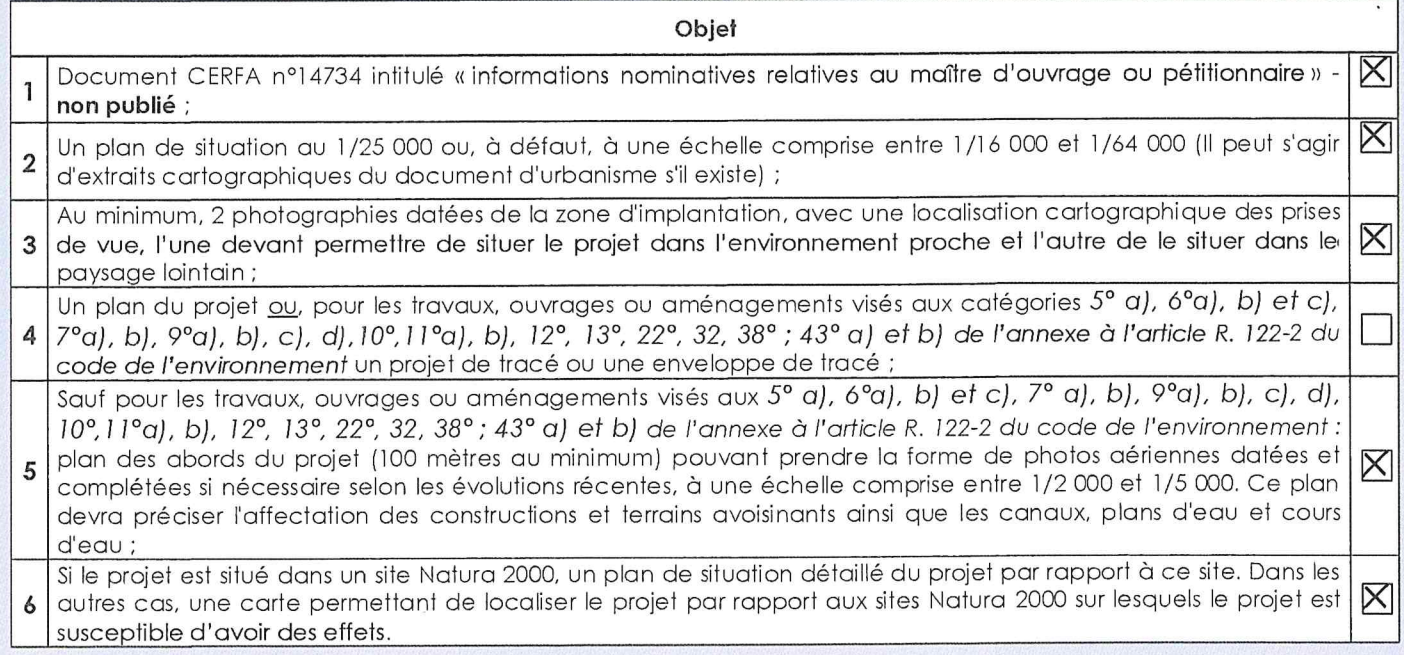

#### 8.2 Autres annexes volontairement transmises par le maître d'ouvrage ou pétitionnaire

 $\tilde{\chi}$ 

 $\tilde{y}_0$ 

Veuillez compléter le tableau ci-joint en indiquant les annexes jointes au présent formulaire d'évaluation, ainsi que les<br>parties auxquelles elles se rattachent

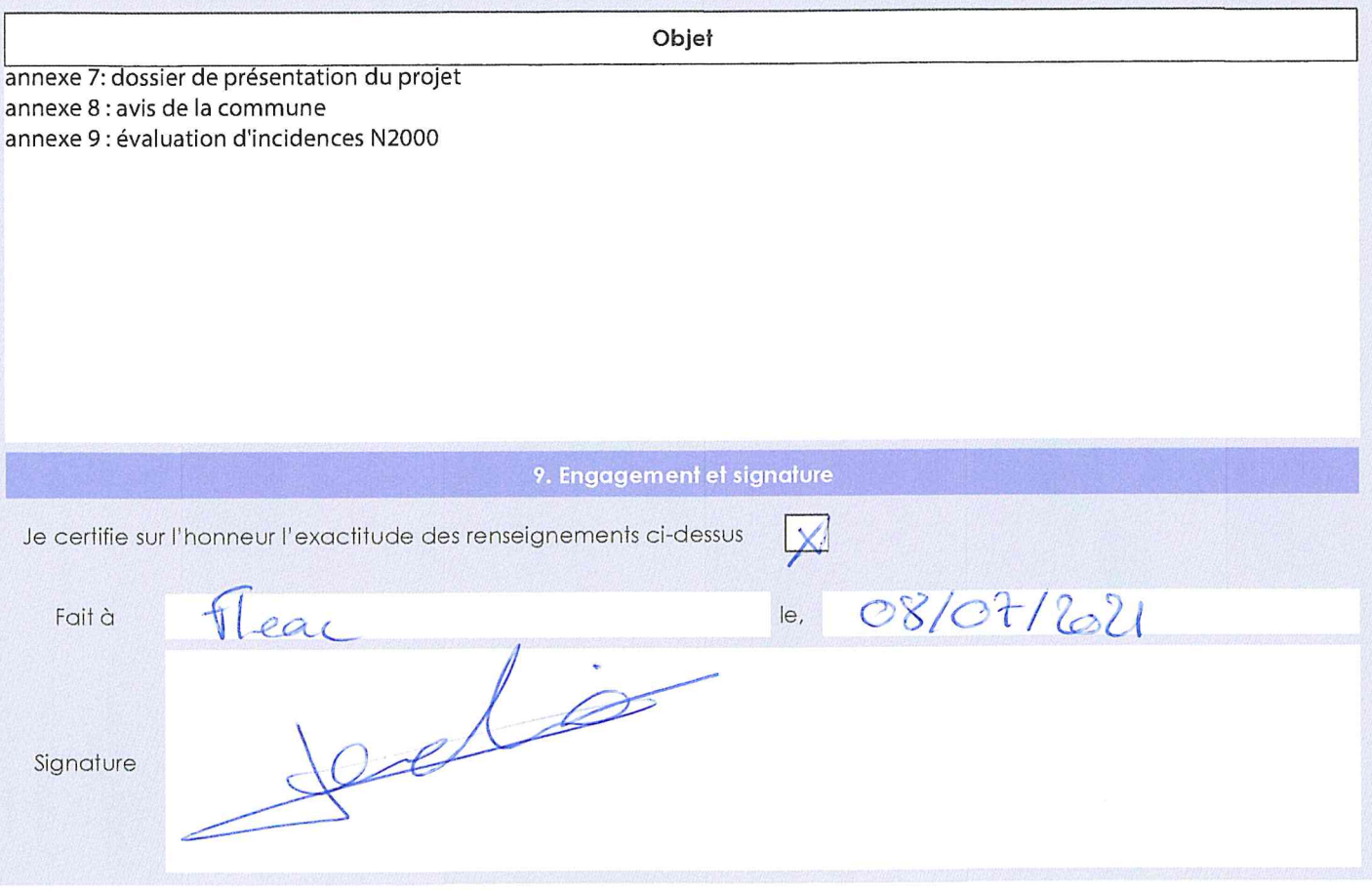

Mauduit julien 311 rue des ecoles 16570 marsac 0632097755

 $\sim$  0.00

Nicolas Dusseaulx rue des écoles 16570 Marsac 0616915530

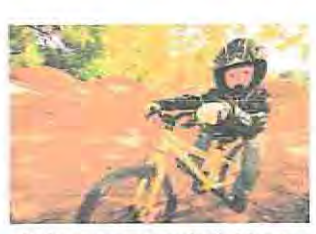

le 25/02/2021

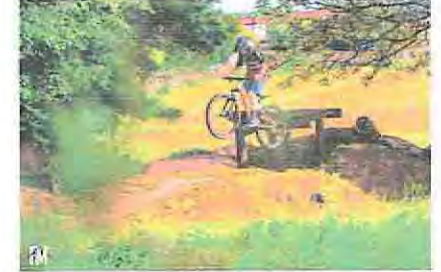

Ruben sur notre terrain de Marsac

Sasha sur notre terrain de Marsac

#### 2- besoins d'un nouveau terrain

Nous avons une convention pour partager un beaux terrain boisé avec un voisin à nous, cette dernière se termine dans deux ans, c'est pourquoi avec l'aide de Mr Fouchier, maire de Marsac, nous avons fait la demande auprès de CALITOM pour disposer de l'ancienne déchetterie de Marsac et surtout de ses alentours qui serait un terrain idéal pour la pratique du vélo tout terrain. Cela nous permettrai de pouvoir s'investir dans des travaux longs et physique pour pérenniser notre activité.

La rencontre avec Mr Cobérac de calitom à été très intéressante. Il nous a annoncé que cette déchetterie avais plus de 30 ans et qu'il était possible d'y créer une activité sportive tout en respectant les lieux qui sont classés natura 2000.

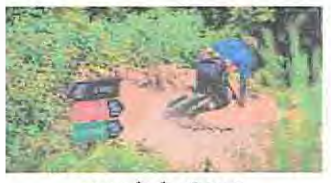

exemple de piste vit

#### Projet de conversion ancienne déchetterie en terrain de vélo tout terrain

#### 1-présentation et introduction

Bike master est avant tout un commerce de cycle, créé en 2010 par moi même (Mauduit julien) et situé à Fleac 16730. L'idée de proposer de l'animation vélo dans mon activité a toujours fait parti des plans, c'est pourquoi j'ai passé mon brevet d'état avant la création du magasin.

Ma rencontre avec Nicolas Dusseaulx, conseillé technique départemental de basket, mais aussi créateur de terrain de vtt, nous a permit en 2016 de créer notre club privé sur notre petit terrain pédagogique de Marsac.

A ce jour nous comptons entre 40 et 50 adhérant repartis sur plusieurs groupes tous les samedi et proposons des journées découverte du vtt enduro dirt et de descente, cette pratique est plutôt orientée descente et sauts à VTT.

#### 3-Natura 2000

Pour pérenniser notre projet nous nous devons de faire les choses correctement et dans le respect de tous les acteurs concernés. Nous avons donc contacté Mme TARTARE du CEN pour connaître les faisabilités de notre projet sur ce site natura 2000.

Mme Tartare c'est montrée très intéressée par notre projet et en fait maintenant partie intégrante, elle nous aide sur les dossiers administratifs toujours trop pénible et est prête à suivre l'évolution et la réalisation de notre terrain de vélos pour respecter les conditions de la charte natura 2000.

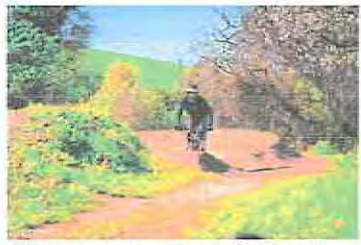

Thierry sur notre terrain de Marsac

#### 4-Le terrain Concerné

L'ancienne déchetterie de Marsac est située sur la parcelle ZV0056 du plan cadastrale, dit RAMETTE 16570 MARSAC.

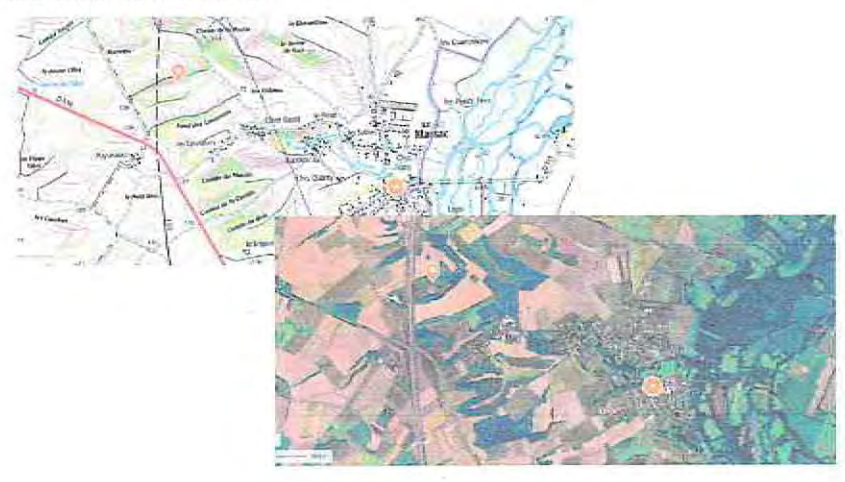

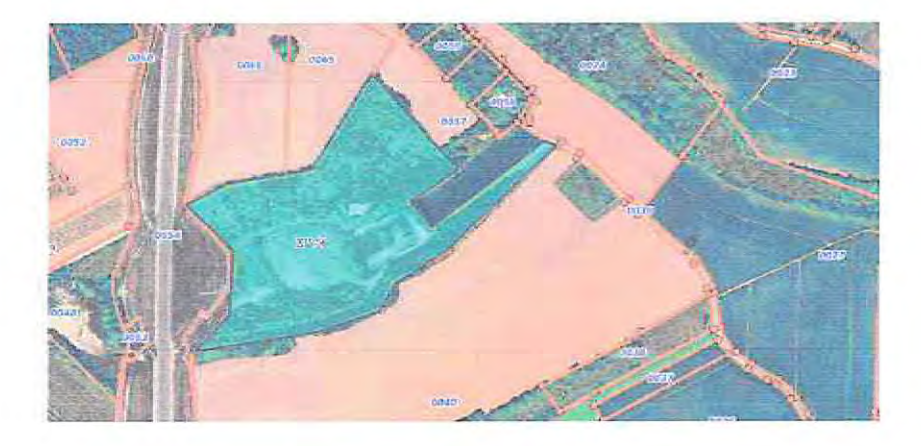

Elle a une superficie totale d'environ 4 hectares. Un réservoir de récupération d'eau en son milieu entouré d'une fine partie boisé en légère pente.

La zone est instrite dans le périmètre Natura 2000 « Coteaux calcaires entre les Bouchauds et Marsac ».

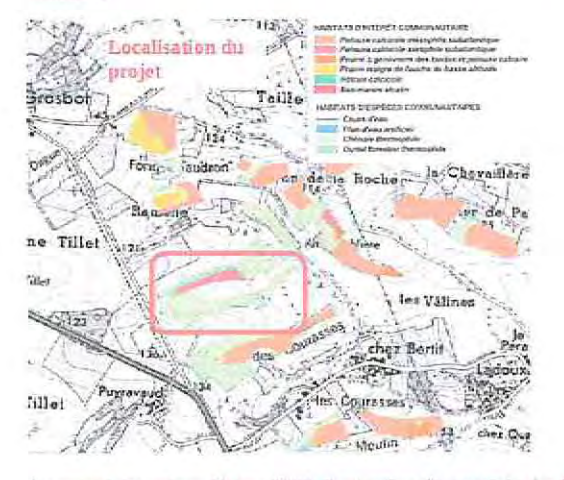

Au regard des enjeux Natura 2000, il est prêvu de constraire les itinéraires dates la zone boisées (environ 2ha) en dehors des secteurs les plus sensibles et concernera une emprise d'environ 4100 m2. Les travaux seront réalisés hors période sensible (d'aout à novembre).

Par ailleurs des aménagements susceptibles de favoriser des espèces à préserver seront réaliser (tas de bois, pierriers, hibernaculium...) taudis qu'une gestion douce pour l'entretien du site sera mise en **CEMARE.** 

Seals des éléments naturels seront utilisés pour la construction des obstacles (absence déléments anificiels).

#### exemple virage relevé

#### 5-notre projet

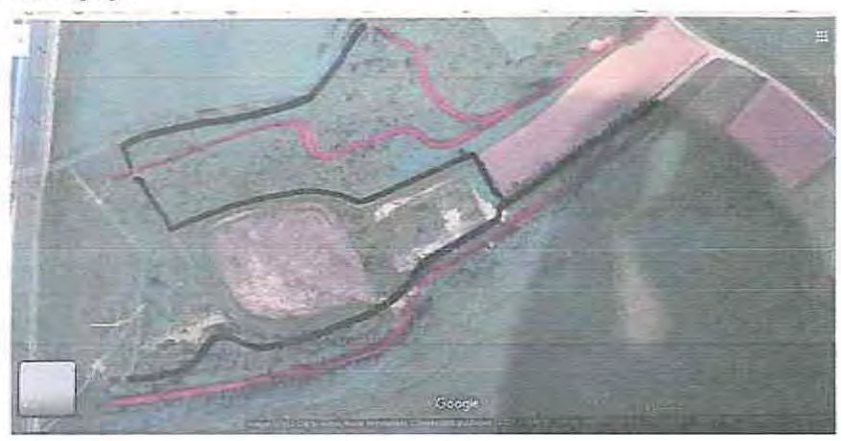

Construire un terrain de vélo tout terrain dit « Bike park » où nos adhérents et autres vététistes pourrons acquérir de l'expérience, découvrir et s'initier à la pratique du vit le tout dans un cadre sécurisé par un professionnel du vu.

Former des pistes de niveaux différents avec de la terre, des pierres et du bois, bien souvent déjà sur place, des virages relevés, des sauts et autres obstacles fun à traverser. Il est possible que des modules en bois soit créés pour améliorer les pistes.

Les arbres sont parfait pour nous protéger du vent et du soleil, il n'est donc pas question de les couper ! Il nous faudra juste nettover, former, ajuster les chemins en slalomant entre eux. Un chemin d'accès à tous véhicules est possible par le bas de la parcelle en cas d'urgence. Natura 2000 ne nous permet pas de véhiculer dans la parcelle, il n'est donc pas prévus d'y accéder en voiture, camion, ou 4x4.

De plus il n'est pas question non plus d'utiliser de ciment, beton ou autres matériaux chimique.

Nous avons prévu de faire un ou deux chemins pédestre pour pouvoir permettre à toutes personnes le désirant venir ce promener sur le terrain ou venir voir les cyclistes.

#### 6-à savoir

- Que la pratique du vit de descente est une activité en constante évolution et très tendance ces dernières années, nous le voyons dans les multiples créations de bike park en france et dans le monde.

-Bien des communes on fait évoluer les skate park en terrain de vit dit bike park ou pump track.

-Que ce genre de projet peut se créer avec des budgets très raisonnable et qu'il recycle bien souvent d'ancien matériaux pour la construction des pistes

- La pratique des sports de nature doit se faire dans le respect de l'environnement qui nous entoure. L'objectif d'un parc comme celui-ci est de permettre cette activité tout en sensibilisant notre public au respect et à la protection de la nature

- La construction de l'Itinéraire se fera en parteuariat avec Mate Tartare (animatrice Natura 2000). atin d'éviter toutes les zones sensibles,

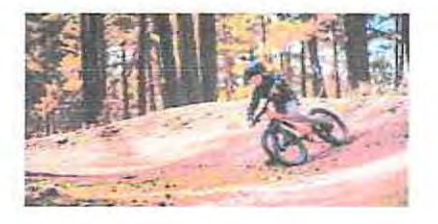

# ANNEXE 2 plan de situation

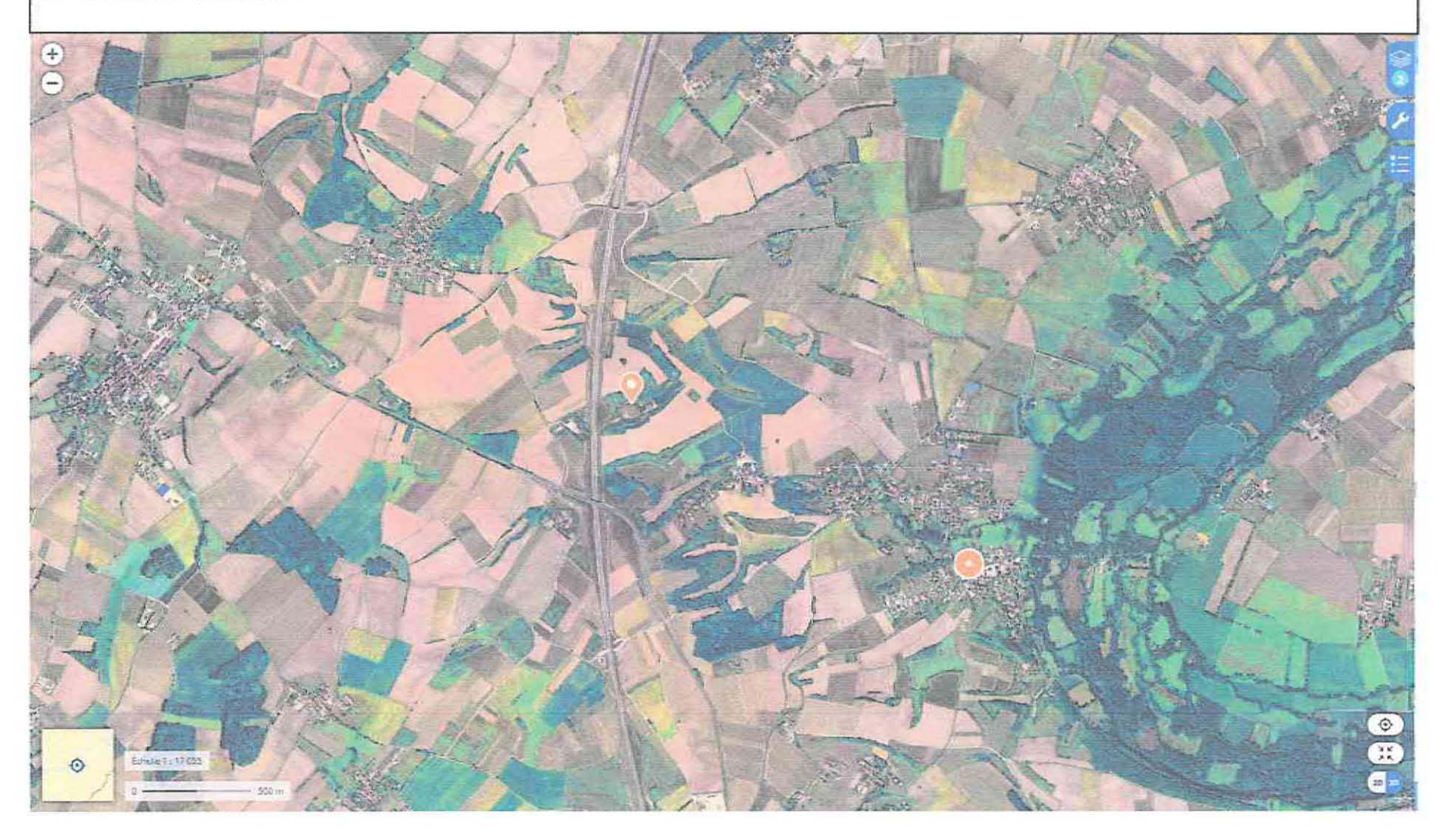

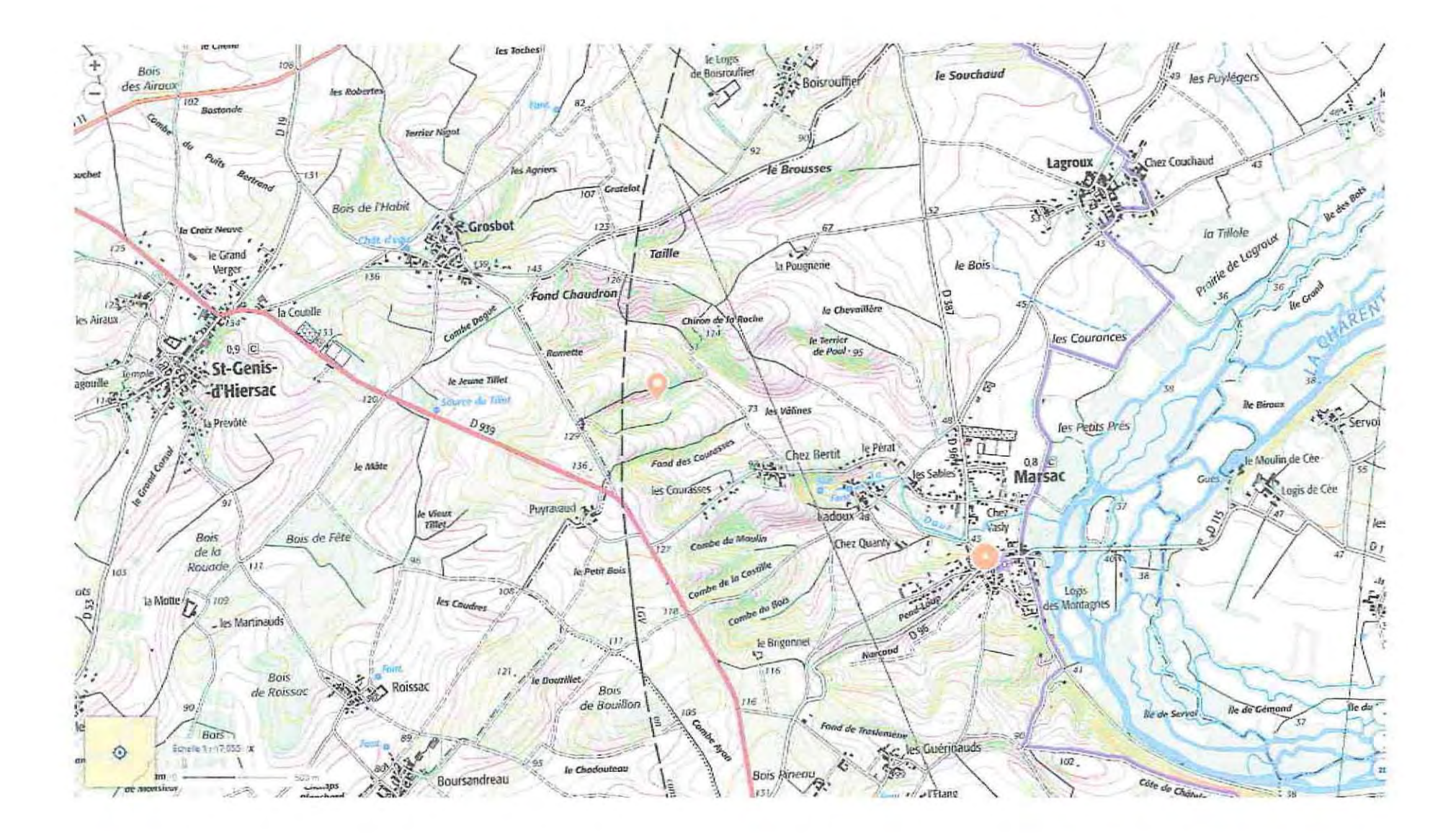

 $\sim$ 

A.

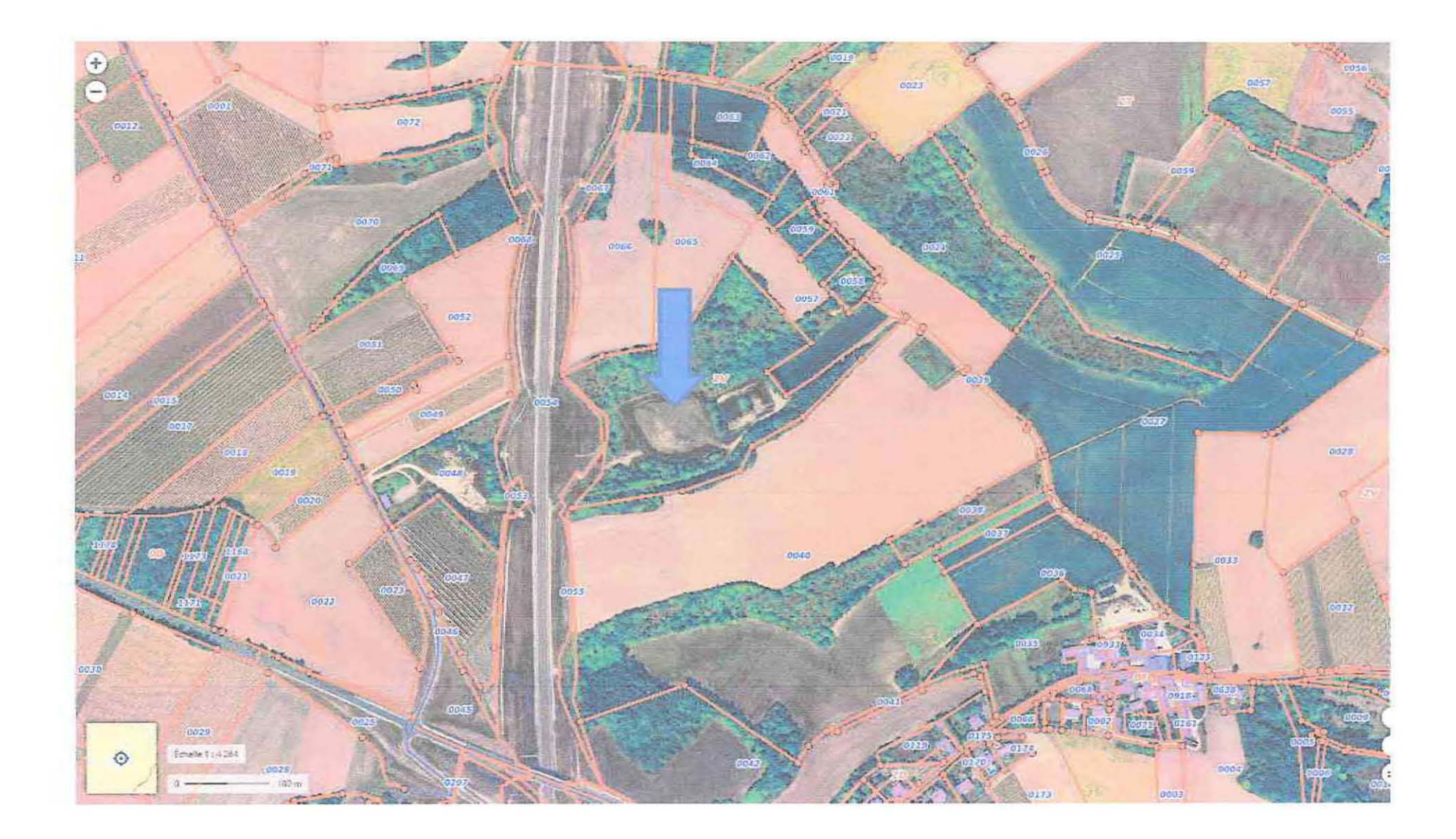

ANNEXE 3 photographies de l'environnement du site du projet

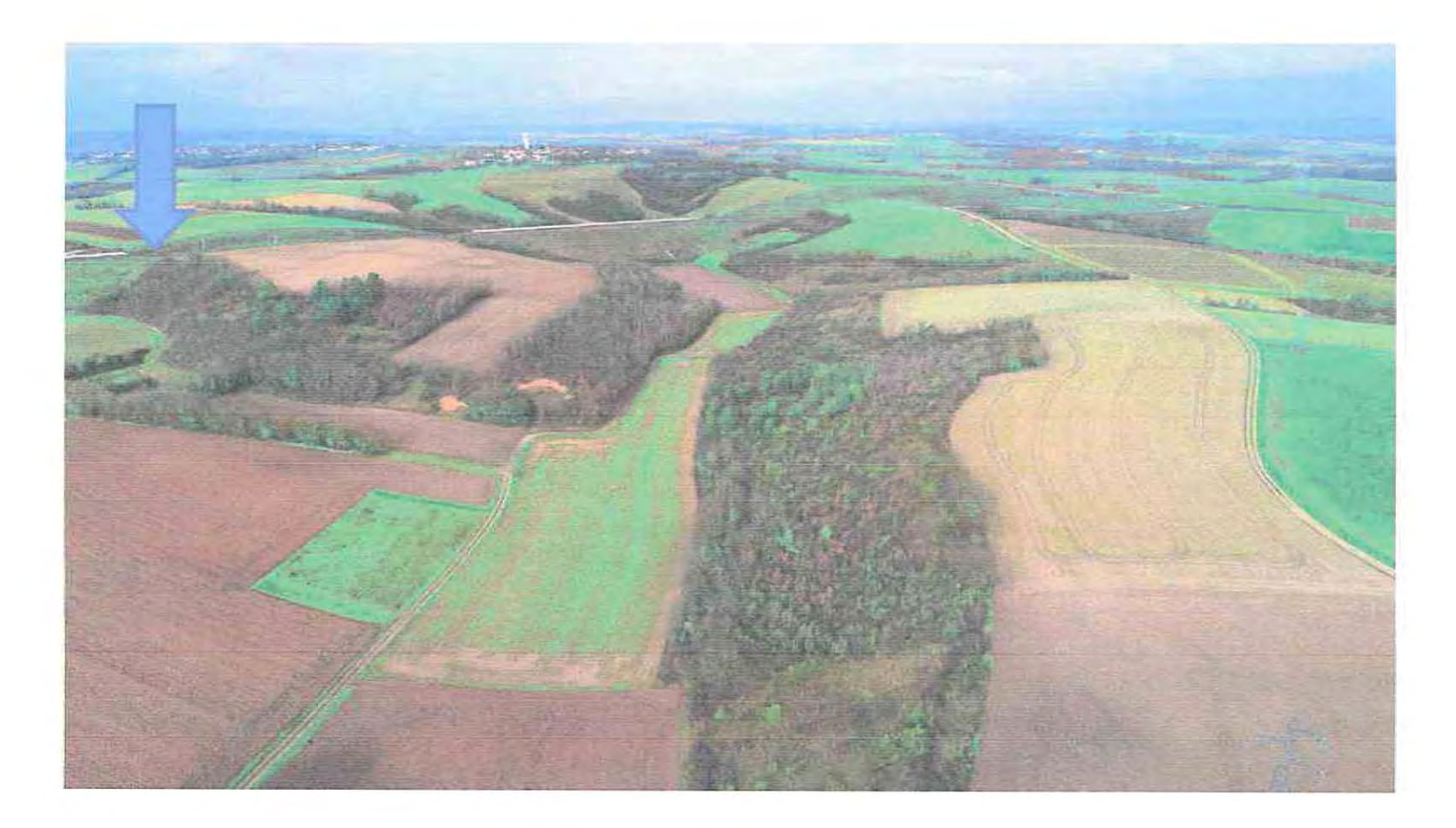

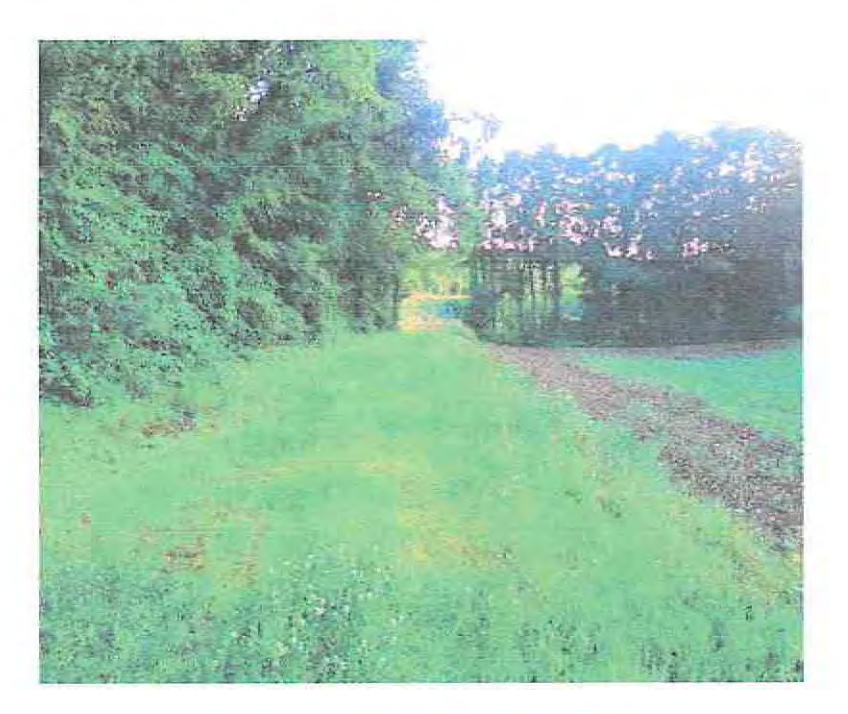

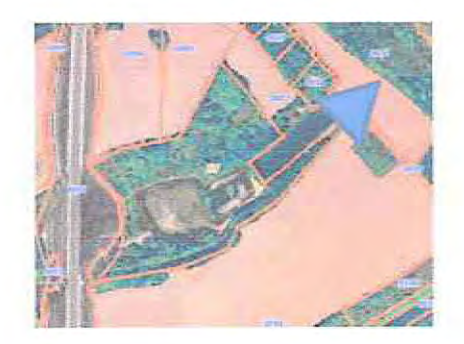

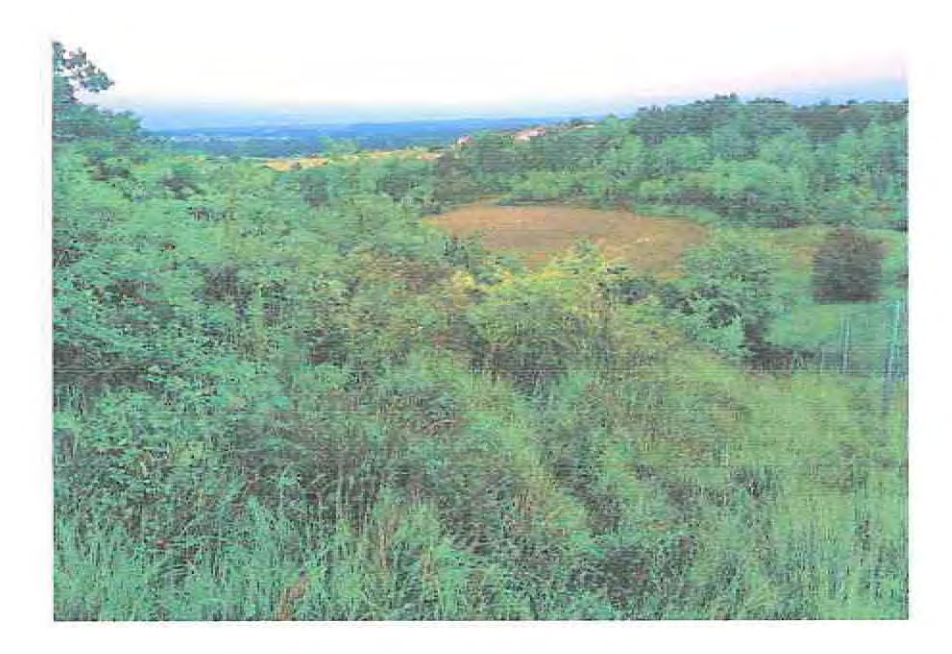

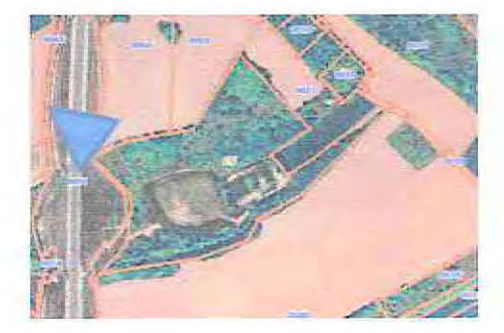

ANNEXE 5 plan du projet et de ses abords

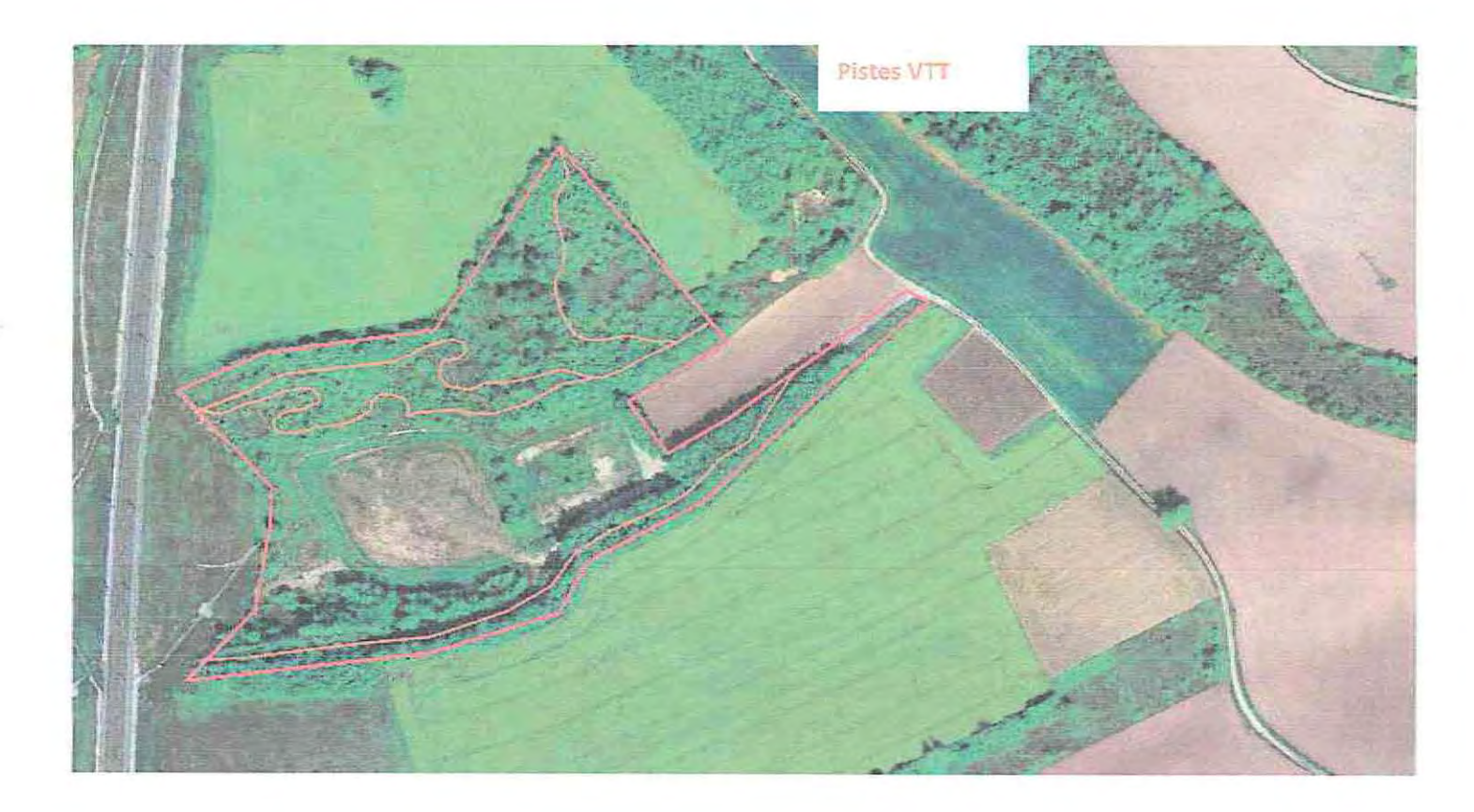

ANNEXE 6 plan du projet au sein du site N2000

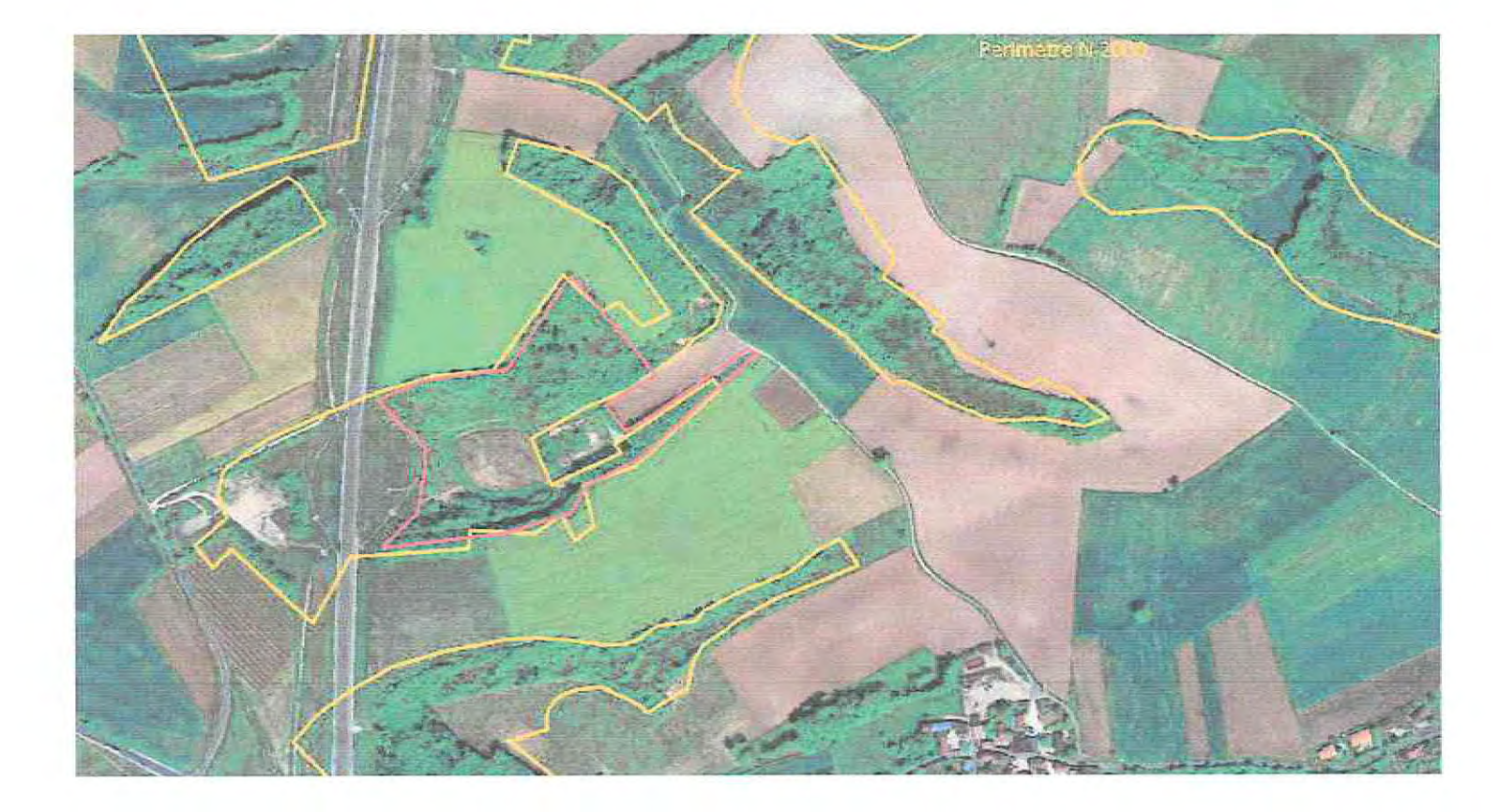

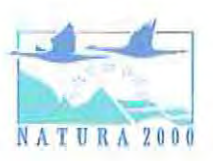

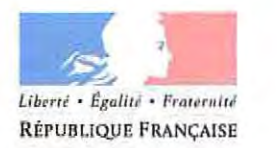

# PRÉFET DE LA CHARENTE

# **ÉVALUATION DES INCIDENCES NATURA 2000**

# PROJET SITUE EN SITE NATURA 2000

Articles L.414-4 et R.414-19 et suivants du code de l'environnement.

Ce formulaire doit être joint au dossier de demande d'autorisation ou de déclaration des projets, travaux, ... figurant sur les listes du R.414-19 du code de l'environnement ou de l'arrêté préfectoral du 13/05/2011, modifié le 18/05/2015. Exemples : Dossier Loi sur l'Eau, Permis de Construire....

Des formulaires thématiques sont disponibles pour certaines manifestations sportives ou culturelles ; étant plus ciblés, il est conseillé de les utiliser :

http://www.charente.gouv.fr/Politiques-publiques/Environnement-Chasse/Natura-2000-Biodiversite/Natura-2000/Evaluation-des-incidences

#### ATTENTION : ce formulaire n'est pas adapté au projet :

- soumis à étude d'impact.

- situé hors site Natura 2000 (c'est-à-dire : aucune installation, aucune connexion / influence sur un site Natura 2000), utilisez alors le formulaire spécifique « HORS SITE ».

Ce formulaire doit être rempli, daté et signé par le porteur de projet. Il permet de déterminer si le projet est susceptible d'avoir une incidence sur le(s) site(s) Natura 2000.

L'évaluation des incidences Natura 2000 est proportionnée aux incidences susceptibles d'affecter les enjeux de conservation du site (c'est-à-dire les habitats et espèces qui ont justifié la désignation du site).

Si la conclusion de ce formulaire est l'absence d'incidence, l'évaluation est terminée.

Dans le cas contraire, une évaluation plus complète sera indispensable.

Ce formulaire constitue le minimum permettant au service administratif instruisant le projet de statuer sur la conclusion de l'évaluation d'incidence Natura 2000 requise pour la complétude du dossier. Si un doute apparaît quant à l'absence de susceptibilité d'incidence, le service instructeur pourra vous demander des précisions sur certains points particuliers ou une évaluation complète (telle que requise au R.414-23).

### **ATTENTION:**

Ce formulaire d'évaluation d'incidences Natura 2000 doit être joint au dossier d'autorisation ou de déclaration dont relève éventuellement le projet.

Par contre, l'autorité chargée d'autoriser, d'approuver ou de recevoir la déclaration s'oppose au projet si l'évaluation d'incidences requise n'est pas réalisée, si elle est insuffisante, ou s'il en résulte que le projet porterait atteinte aux objectifs de conservation d'un site Natura 2000.

L'évaluation d'incidence ne vous dispense pas de solliciter toutes autres autorisations administratives auxquelles votre projet peut être soumis.

### **IDENTIFICATION DU PORTEUR DE PROJET :**

NOM (personne morale ou physique) : Bike Master Julien MAUDUIT

Adresse: 18 rue Porteau Barreaud 16730 Fléac

Téléphone: 06 32 09 77 55 Courriel: j.bikelaster@gmail.com

Unitre reserve à Parlomisticion :

A OUEL TITRE PEACH INTION DISTRICTORACES IS THEFT K REQUEST. F Dantele 16.112-450 in readords Franciscomotiven process how he filters : ........ mocton to at the Pluton (system) Librair prefection in 2011/09/07 SLB/301 Darren publicanal at 2015 DOI /SEUGLO THE GIME D'ALTORISATION PROPERT A N20001 

# ETAPE 1 **MON PROJET ET NATURA 2000**

A - Description du projet :

# - INTITULE DU PROJET :

création d'un parc VTT

# - NATURE DU PROJET (décrire le projet dans son ensemble) :

Le projet consiste en la création d'un parc VTT sur l'ancienne décharge de calitom à Marsac. Ce terrain de sport de nature comprendra 3 pistes VTT pour une longueur totale de 1600 ml

Le cas échéant, citer le régime d'autorisation ou de déclaration auquel il se rattache et le service instructeur :

Service instructeur : DDT de la Charente □ Service de l'eau (dossier « loi sur l'eau »,...)  $\Box$  Autorisation d'urbanisme (permis de construire,...) ⊠ Régime propre à Natura 2000 DREAL Nouvelle-Aquitaine Ø 

Date de dépôt du dossier d'autorisation ou de déclaration : 1999/2021...............................

B-Localisation du projet :

- Joindre les références cadastrales : section : <sup>2V</sup>....... nº : 56.......

 $lieu$ -dit : Ramette

- Document d'urbanisme (PLU, carte communale, pas document d'urbanisme RNU) préciser : PH..............

- Joindre une carte de localisation claire et précise (photocopie de carte IGN au 1/25000<sup>e</sup>, plan de masse, plan cadastral, etc.)

L'ensemble des éléments liés au projet doit également apparaître sur la carte (accès chantiers, emprise temporaire pour stockages, etc.).

Reportez-vous à l'Annexe 3 page 17, pour réaliser la carte.

÷

Afin de faciliter l'instruction du dossier, il est recommandé de fournir quelques photos du site (sous format numérique de préférence). Préciser ici la légende de ces photos et reporter leur numéro sur la carte de localisation.

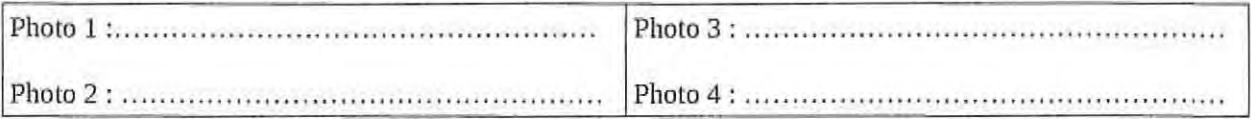

Votre projet se situe en tout ou en partie à l'intérieur d'un site Natura 2000 (cf. Annexe 2, pages 15-16 et Annexe 4, page 18) :

Noms des sites : Coteaux calcaires entre les Bouchauds et Marsac.....................

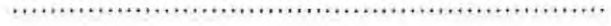

### C - Emprises au sol et aménagements associés au projet :

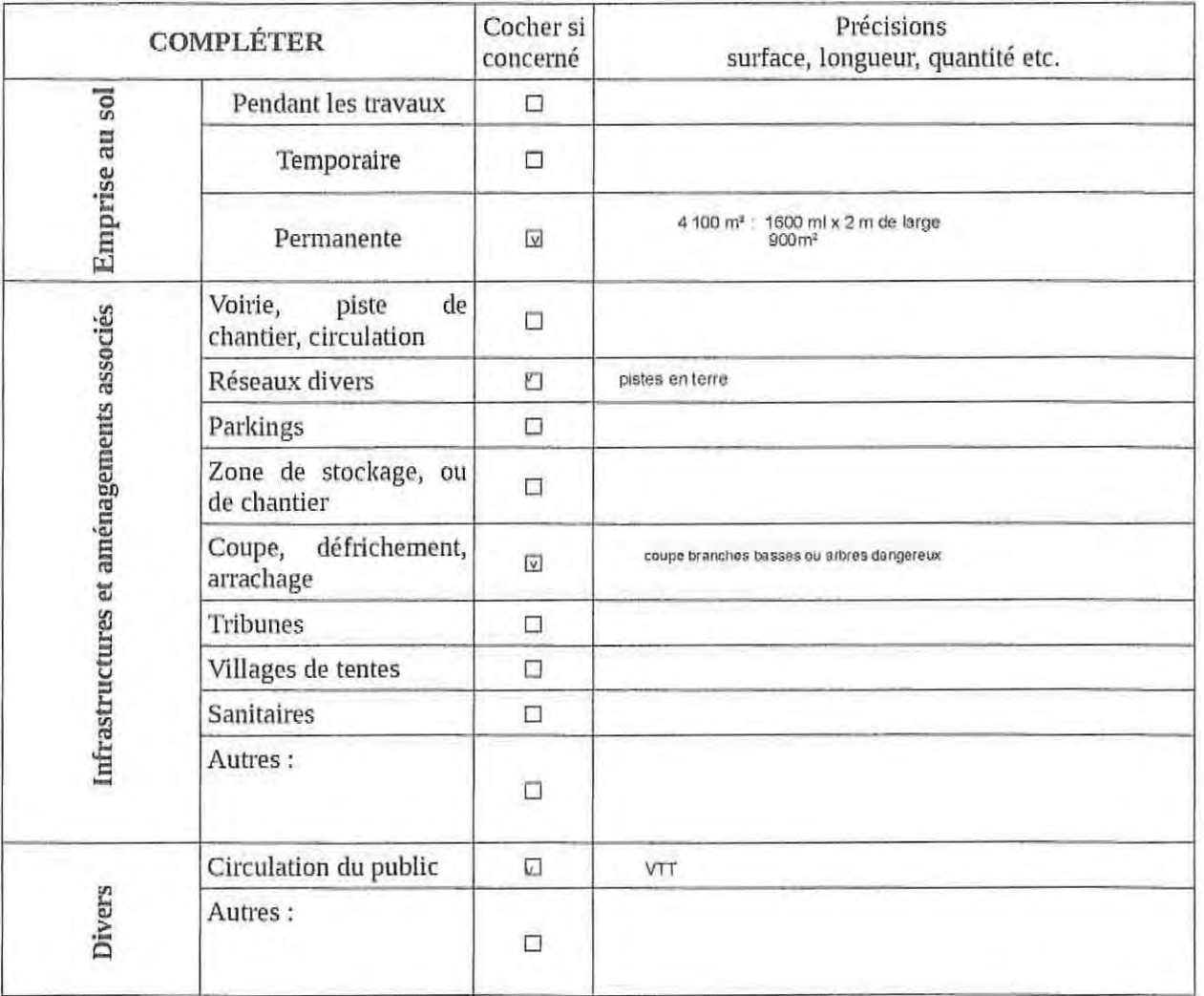

### D-Période et durée envisagée du projet :

- $\mathcal{G}^{\mu}$ Le projet ou la manifestation se déroulera en période : Ø diurne  $\Box$  nocturne
- **GR** Pour un projet :

#### $Q^2$ Pour un projet :

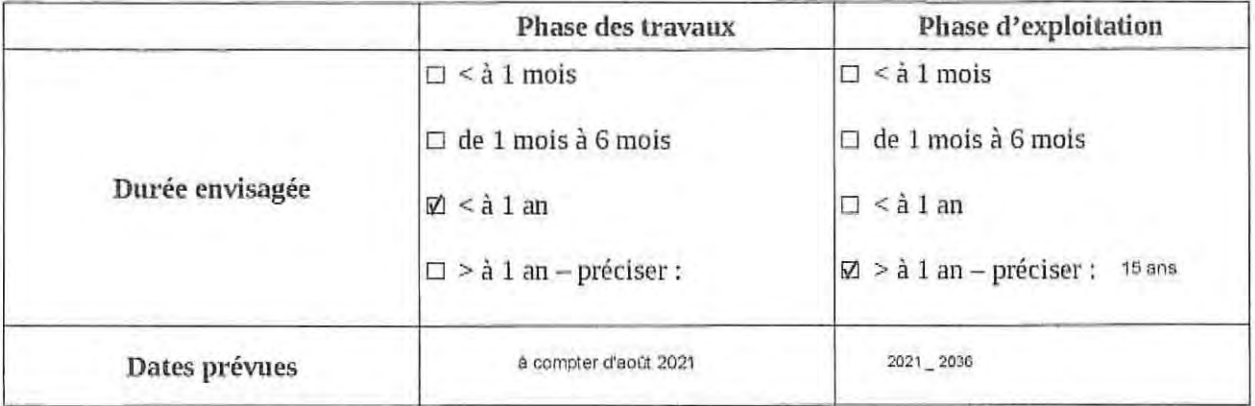

**CONCLUSION de l'ÉTAPE 1:** 

Votre projet se superpose-t-il en tout ou en partie avec le périmètre d'un site Natura 2000 ?

□ Non. Vous pouvez passer à la partie « Conclusion générale » page 11.

Ø Oui. Il est nécessaire de compléter les parties suivantes de l'étape 2 page 5.

# ETAPE 2 INCIDENCES POTENTIELLES DU PROJET

#### A - État des lieux des zones d'emprise et/ou d'influence du projet :

Il s'agit de faire un état des lieux, des habitats et espèces justifiant la désignation du ou des sites Natura 2000, présents dans les zones d'emprise / d 'influence, et sur lesquels peuvent porter les effets; puis de déterminer ceux et celles qui risquent de subir une incidence du fait du projet.

#### Habitats d'intérêts communautaires susceptibles d'être impactés.

Pour savoir si les milieux présents dans les zones d'emprise / d'influence sont des habitats d'intérêts communautaires justifiant la désignation du ou des sites Natura 2000 présents, il est fortement recommandé de contacter la structure animatrice du site Natura 2000 (cf. Annexe 1, pages 12 à 14) et de joindre la copie des informations fournies.

#### úp° Compléter et cocher si concerné.

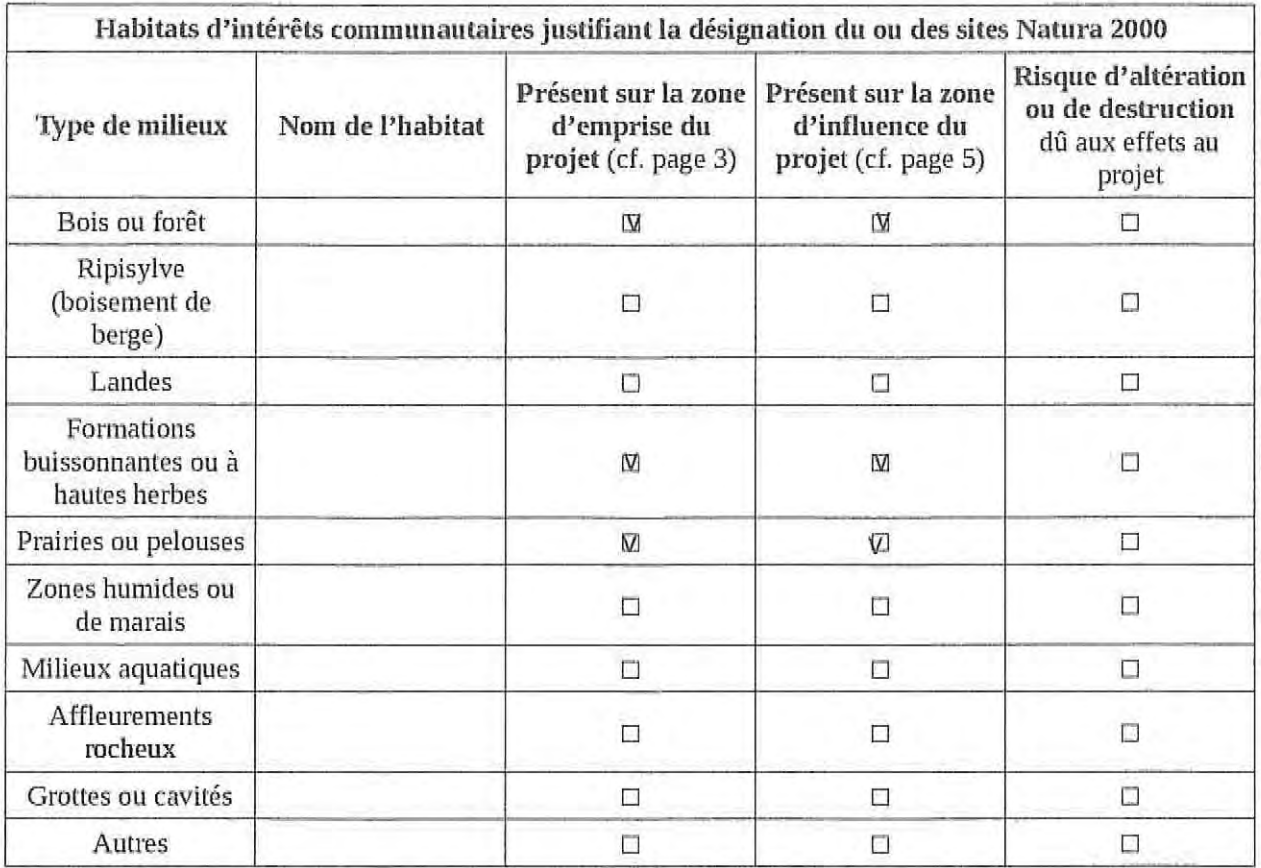

### Espèces d'intérêt communautaire susceptibles d'être impactées.

Pour savoir si les espèces présentes dans les zones d'emprise / d'influence sont des espèces d'intérêt communautaire justifiant la désignation du ou des sites Natura 2000 présents, li est fortement recommandé de contacter la structure animatrice du site Natura 2000 (cf. Annexe 1, pages 12 à 14) et de joindre la copie des informations fournies.

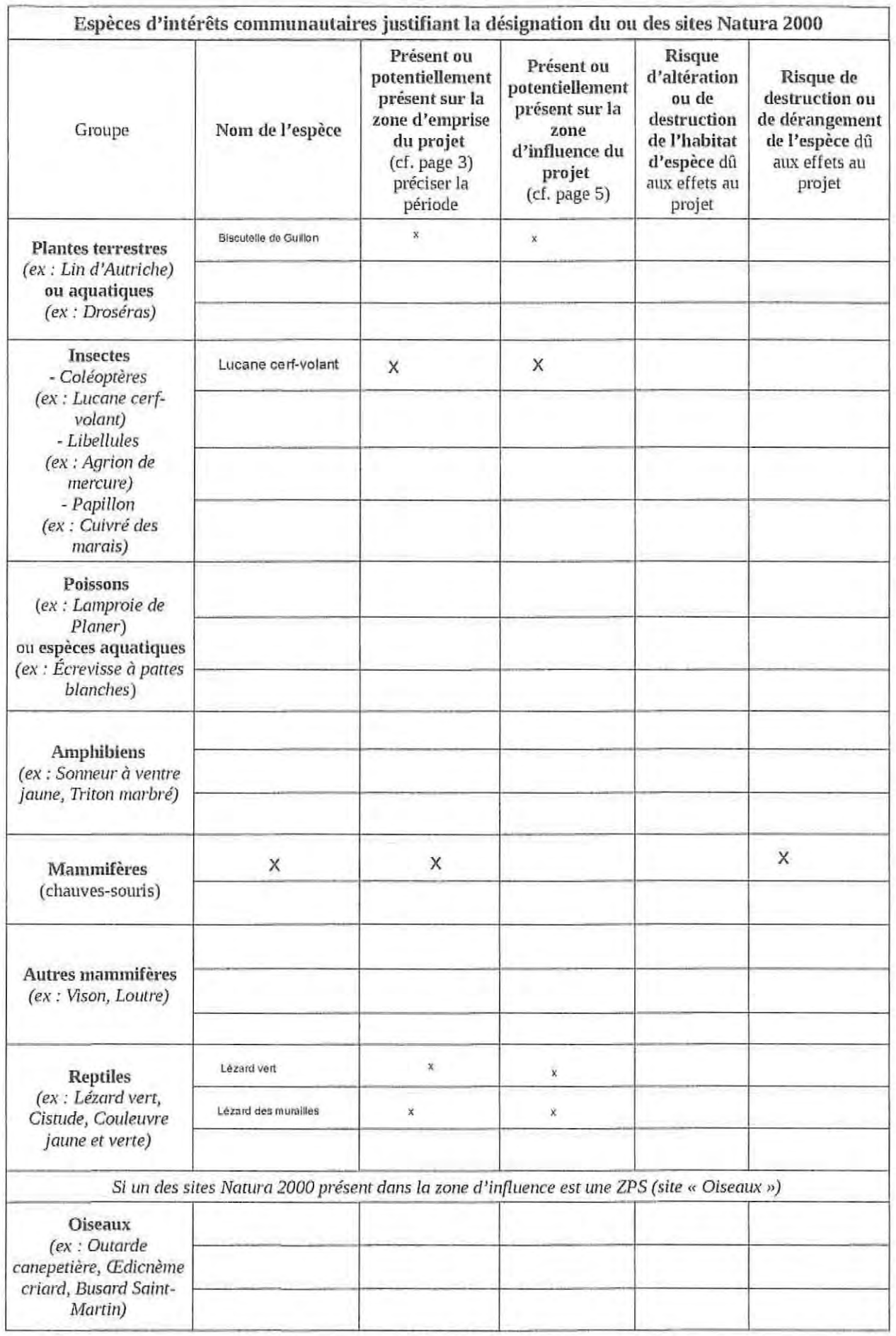

B - Identification des effets du projet (liée à la nature et à la portée des effets) ;

Selon les cas, un projet peut avoir une influence sur une zone plus étendue que la seule zone d'implantation du projet. Cette zone d'influence dépend à la fois de la nature du projet et des milieux naturels environnants.

 $\sigma$ Pour aider à définir cette zone, cochez ci-après les effets potentiels du projet, estimez leur étendue ou portée.

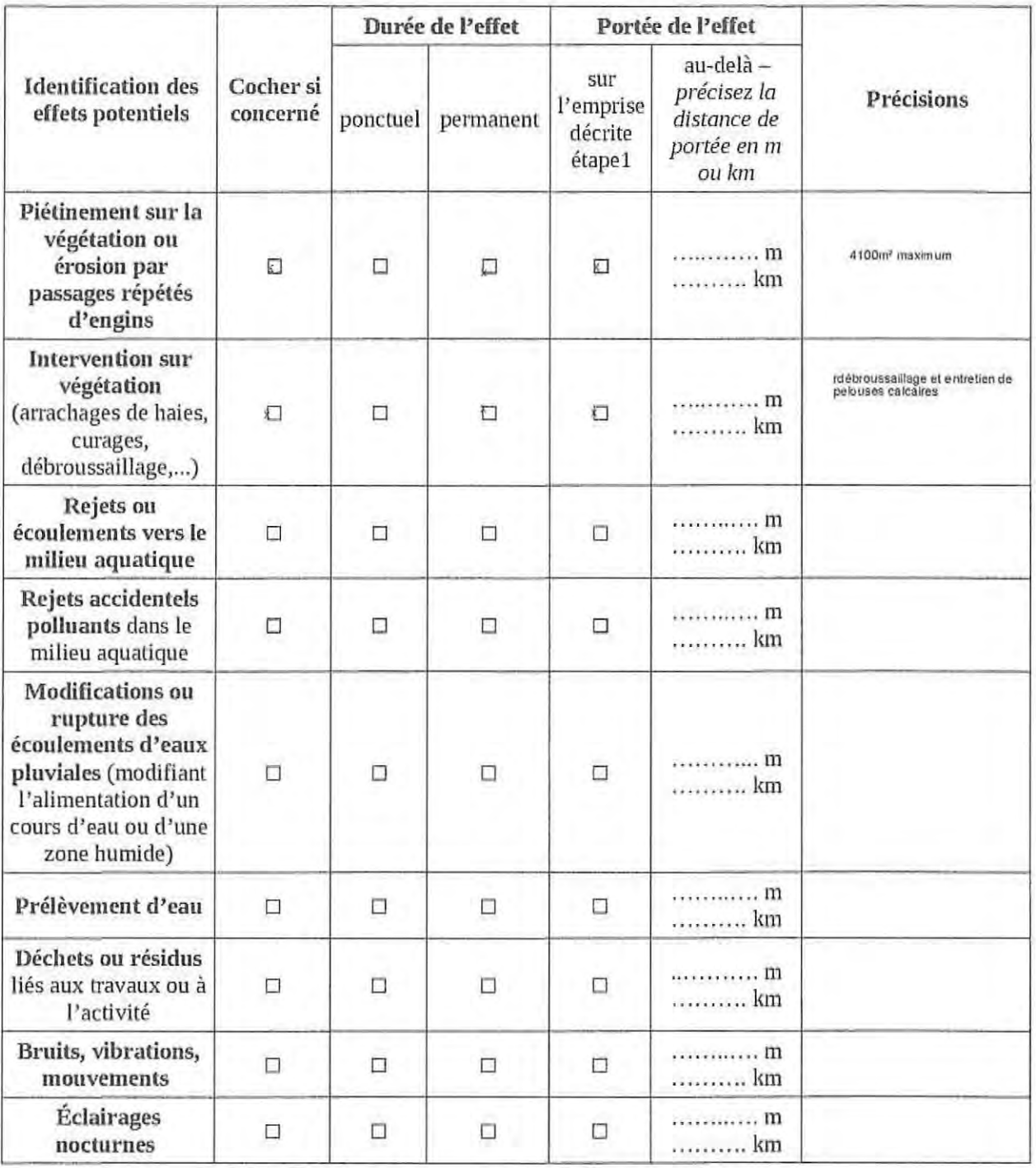

 $\mathcal{G}^-$ Localisez sur une carte au 1/25.000<sup>e</sup> la zone d'influence estimée. (Vous pouvez tracer cette zone sur la carte de localisation du projet par rapport aux sites Natura 2000 demandée à l'étape 1).

- Évaluation des incidences au titre de Natura 2000 - Direction Départementale des Territoires de la Charente - Juin 2016

 $\overline{\tau}$ 

#### C - Synthèse des incidences potentielles :

Concerne les habitats et espèces justifiant la désignation du ou des sites Natura 2000, présents dans la zone d'influence, et sur lesquels peuvent porter les effets, en s'appuyant sur les tableaux précédents.

## INCIDENCES DIRECTES(c.f. page 7) :

### $\Box$  Destruction d'habitats :

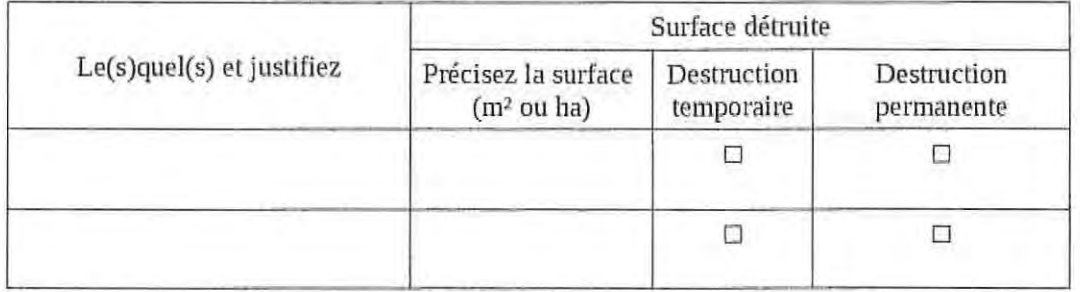

# ⊠ Destruction de milieu potentiellement habitat d'espèces :

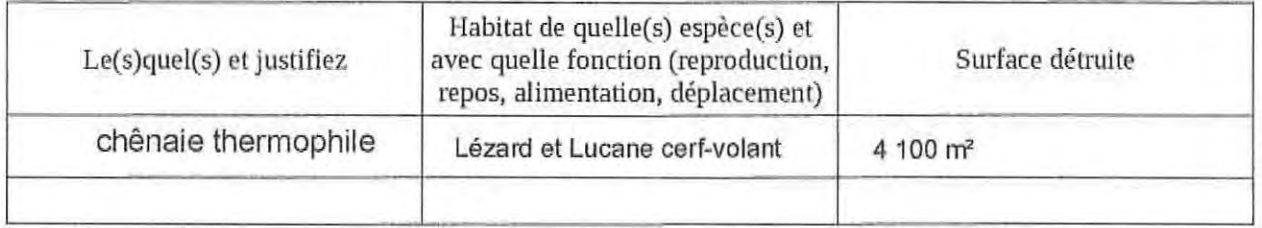

# $\Box$  Destruction d'espèces :

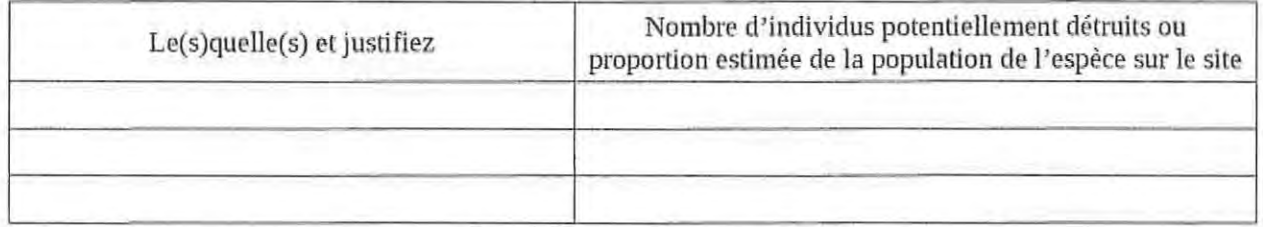

### ⊠ Altération temporaire / fragmentation d'habitat avec effets indirects (pollution, prélèvement, piétinement, etc.) :

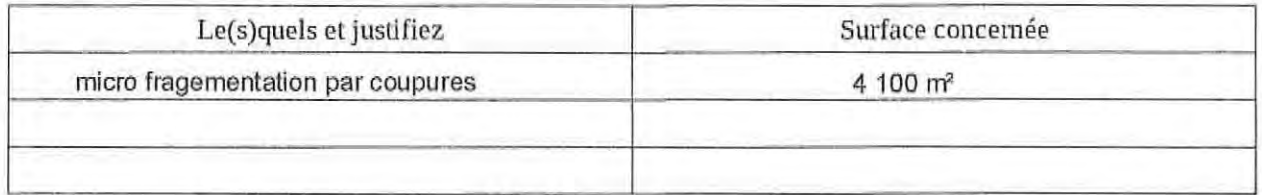

### □ Dérangement, perturbation d'espèces (ex : bruits, éclairage nocturne, etc.) :

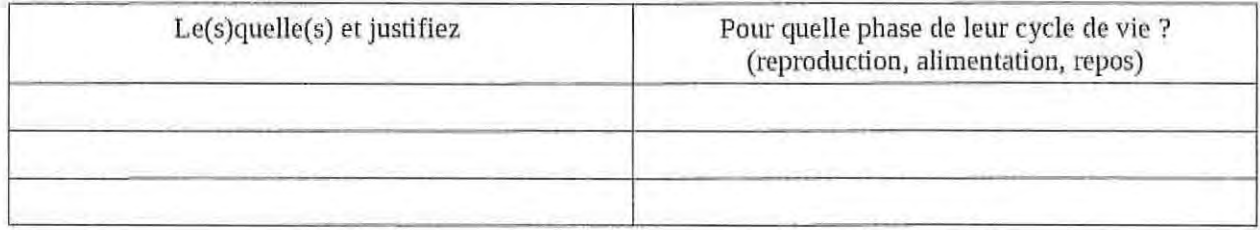

#### **INCIDENCES INDIRECTES**

ú. - 3

> □ Suppression de corridor écologique, fragmentation d'habitats et perte de fonctionnalité du site pour les échanges entre populations d'espèces du site.

> Retardement de l'accomplissement des objectifs de conservation du site / perturbations durables des  $\Box$ facteurs maintenant le site dans des conditions favorables.

☑ Perturbation temporaire des facteurs maintenant le site dans des conditions favorables.

□ Autres (à préciser) : amélioration des condition d'accueuil (hibernacula et réouverture de milieux)

# **CONCLUSION de l'ÉTAPE 2:**

Les effets du projet portent-ils sur les habitats, les habitats d'espèces (leurs milieux de vie), ou sur les espèces justifiant la désignation des sites Natura 2000 situés dans la zone d'influence du projet, que ce soit directement ou indirectement ?

⊠ Non – Il n'y a aucune incidence potentielle. Vous pouvez passer à la partie « Conclusion générale » page 11.  $\Box$  Oui – Il y a des incidences potentielles. Il est nécessaire de compléter les parties suivantes.

### **ETAPE 3**

# **MESURES PRISES POUR ATTENUER**

#### OU SUPPRIMER LES INCIDENCES POTENTIELLES IDENTIFIEES

Il appartient au porteur du projet de proposer les mesures de correction ayant pour objectif d'atténuer ou de supprimer les incidences identifiées. Par exemple : déplacement du projet d'activité, réduction de son envergure, utilisation de mesures alternatives, modification de la période de travaux, etc.

Il s'agit ici de définir ; la nature des mesures, leur période d'application, les engagements pour leur suivi technique et pour les dépenses éventuelles occasionnées, ainsi que les incidences résiduelles après application de ces mesures.

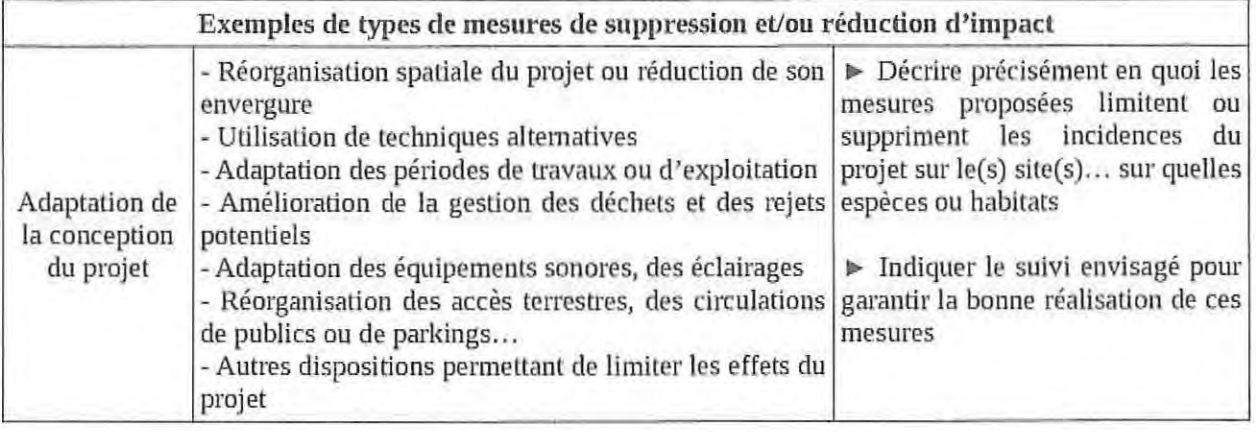

périodes de travaux en dehors des périodes sensibles pour la faune et la flore

tracé des pistes dans les secteurs les moins sensibles et sans enjeux (vu aveec l'animatrice N2000)

prise en compte des corridors

réouverture de milieux naturels

création d'hibernacula

action de communication et de sensibilisation du public visé

#### **A'ITEN1'ION** :

Le porteur de projet a la responsabilité d'évaluer les incidences de l'activité proposée avec d'autres projets qu'il porte, afin d'identifier d'éventuels effets cumulés pouvant porter atteinte aux objectifs de conservation du ou des site(s) Natura 2000.

#### **RAPPEL;**

Il est de la responsabilité du porteur de projet de conclure sur l'absence ou non d'incidences de son projet sur le(s) site(s) Natura 2000 concerné(s).

À litre d'information, le projet est susceptible d'avoir une incidence lorsque;

- Une surface relativement importante ou un milieu d'intérêt communautaire ou un habitat d'espèce serait débuit ou dégradé à l'échelle du site Natura 2000 ;

- Une espèce d'intérêt communautaire serait détruite ou perturbée dans la réalisation de son cycle vital.

Mon projet est soumis à évaluation d'incidences au regard des objectifs de conservation des sites Natura 2000 pouvant être concernés, au titre des articles L.414-9 et R.414-19 et suivants du code de l'environnement.

Conformément aux éléments que j'ai fournis dans mon dossier de demande d'autorisation (ou de déclaration), et dans ce formulaire d'évaluation d'incidences, je certifie leur exactitude et je déclare que (cochez la case correspondante) :

 $\boxtimes$  NON, il n'y a pas d'incidences significatives :

Ce formulaire, accompagné de ses pièces, est joint à la demande d'autorisation ou de déclaration, et remis au service instructeur.

Pour les projets relevant du régime d'autorisation propre à Natura 2000, le présent formulaire fait office de demande d'autorisation : il est alors, à transmettre à la DDT - Mission Biodiversité/Natura 2000 pour instruction.

 $\Box$  OUI, il y a des incidences significatives :

L'évaluation d'incidences doit se poursuivre. Un dossier plus détaillé doit être réalisé, afin d'être joint à la demande d'autorisation ou de déclaration, et remis au service instructeur.

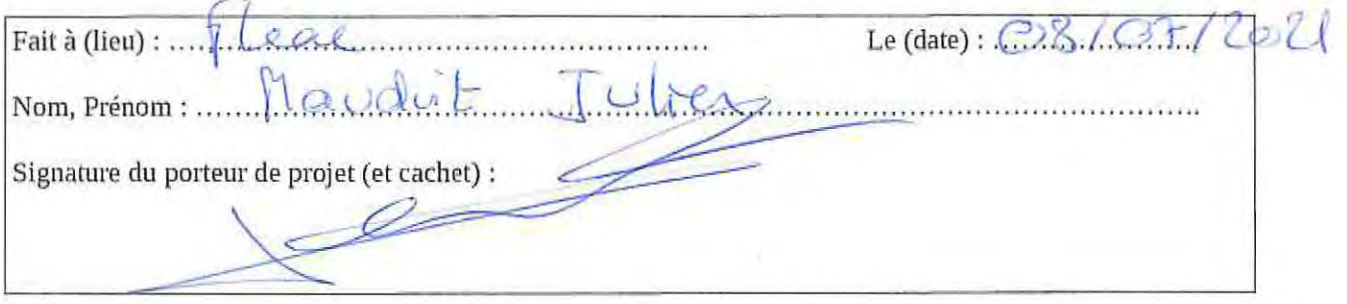

# **RAPPEL: LISTE DES PIÈCES JUSTIFICATIVES A JOINDRE A VOTRE ÉVALUATION DES INCIDENCES NATURA 2000**

□ Exemplaire original du présent formulaire complété, conclusif, daté et signé.

□ Pour les projets relevant d'un régime d'autorisation ou de déclaration : copie des éléments descriptifs du projet, utiles à l'instruction de l'évaluation d'in cidence et la copie du récépissé de dépôt ou courrier de demande auprès du service instructeur.

□ Une carte de localisation claire et précise (photocopie de carte IGN au 1/25.000°, plan de masse, plan cadastral, photos, etc.)

# **ANNEXE 1** L'animation des sites Natura 2000 en Charente - Contacts (1/2)

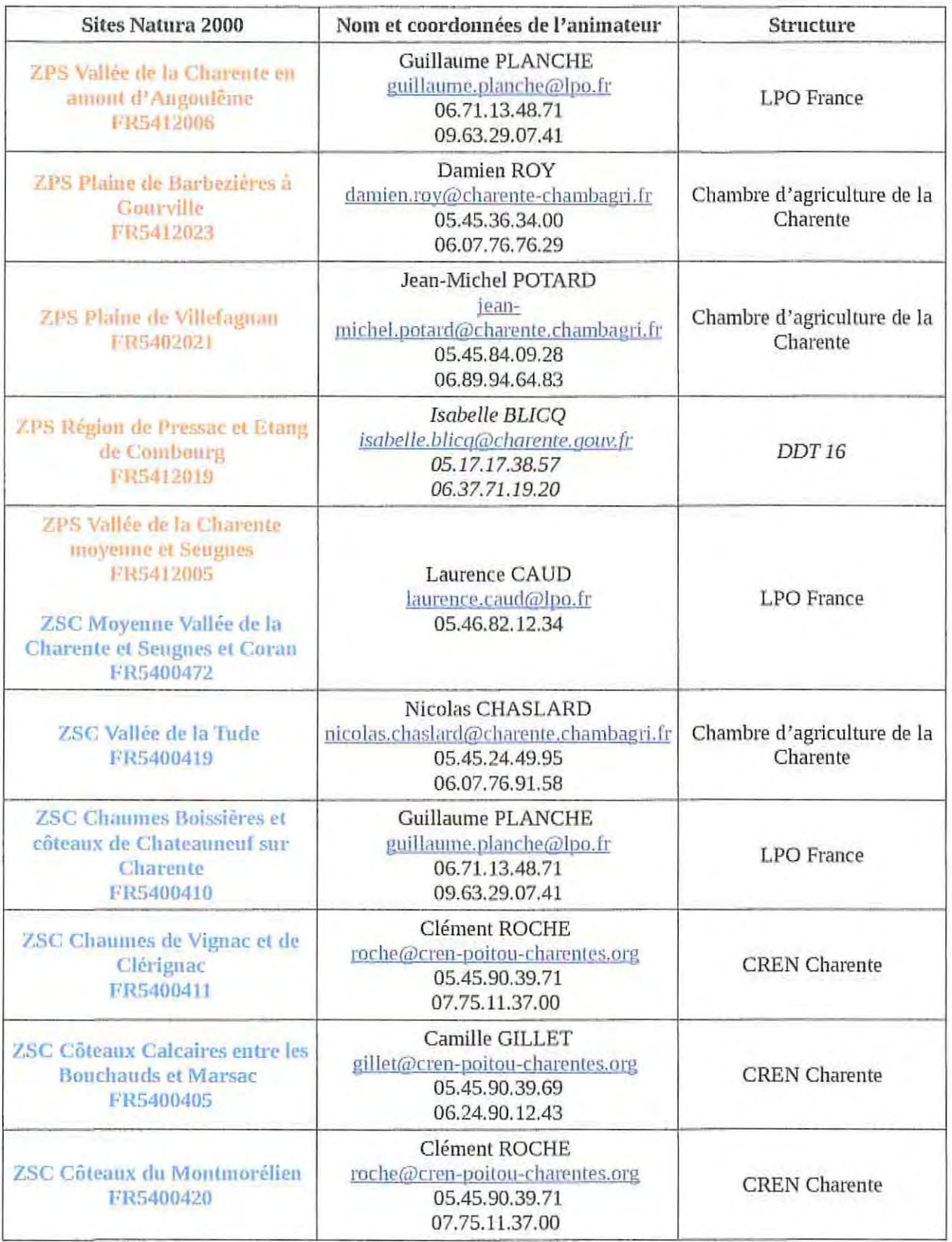

- Évaluation des incidences au titre de Natura 2000 - Direction Départementale des Territoires de la Charente - Juin 2016

ł,

### **ANNEXE1** L'animation des sites Natura 2000 en Charente - Contacts (2/2)

ï

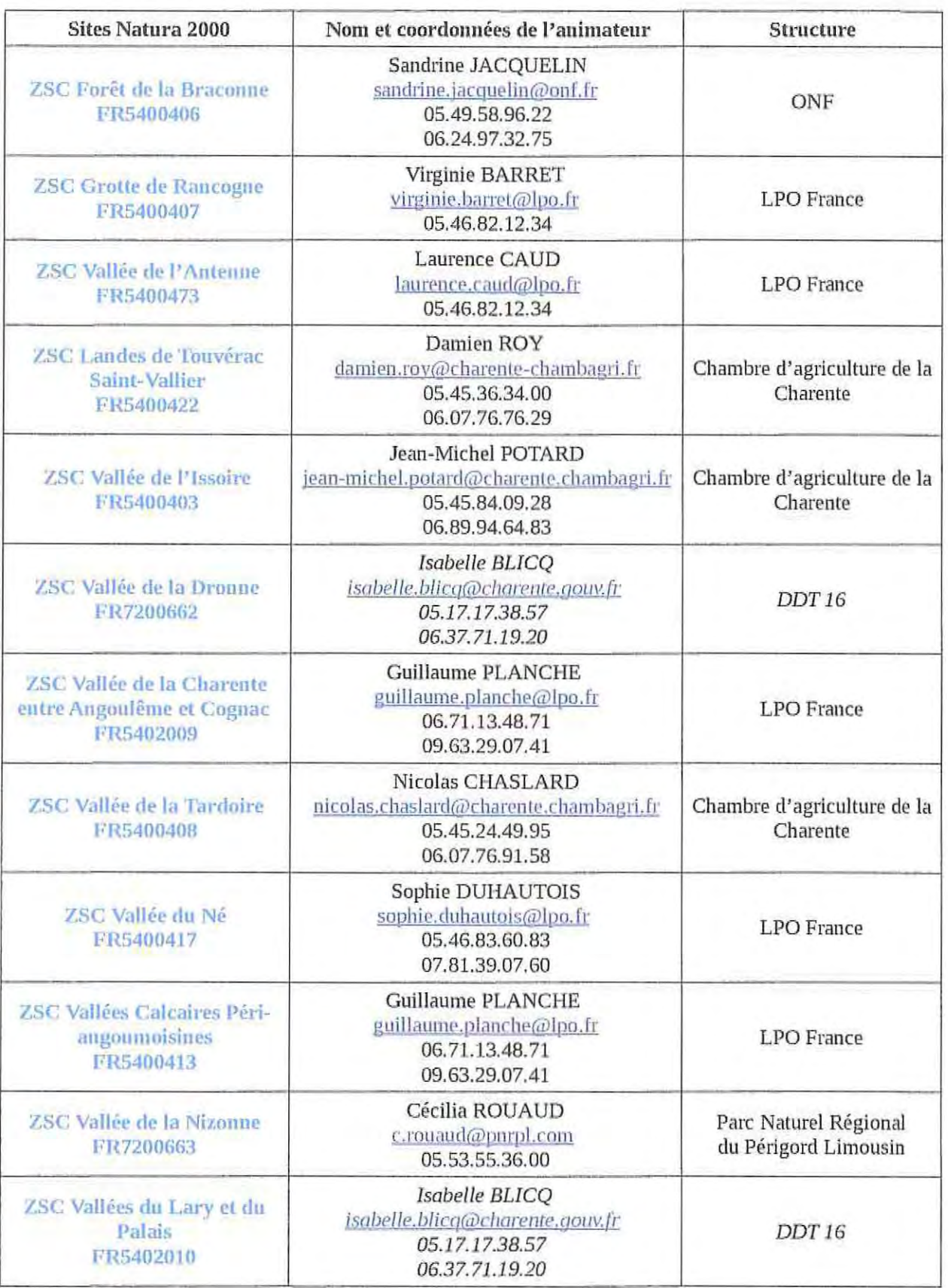

Pour plus d'informations, vous pouvez contacter :

La Direction Départementale des Territoires de la Charente (DDT 16) Service Économie Agricole et Rurale Isabelle BLICQ - Chargée de mission Biodiversité Natura 2000

> $\bowtie$  Adresse postale : 7-9 rue de la Préfecture - CS 92301 16023 ANGOULEME Cedex

⊠ Possibilité d'étudier votre dossier, sur place ou sur rendez-vous à la DDT 16 : Bureau nº136 au 1er étage 43 rue du Dr. Duroselle 16000 ANGOULEME

 $\bullet$  05.17.17.38,57 - 06.37.71.19.20

@ isabelle.blicq@charente.gouv.fr

# **ANNEXE 2** Sites Natura 2000 en Charente - Communes (1/2)

Ý

st.

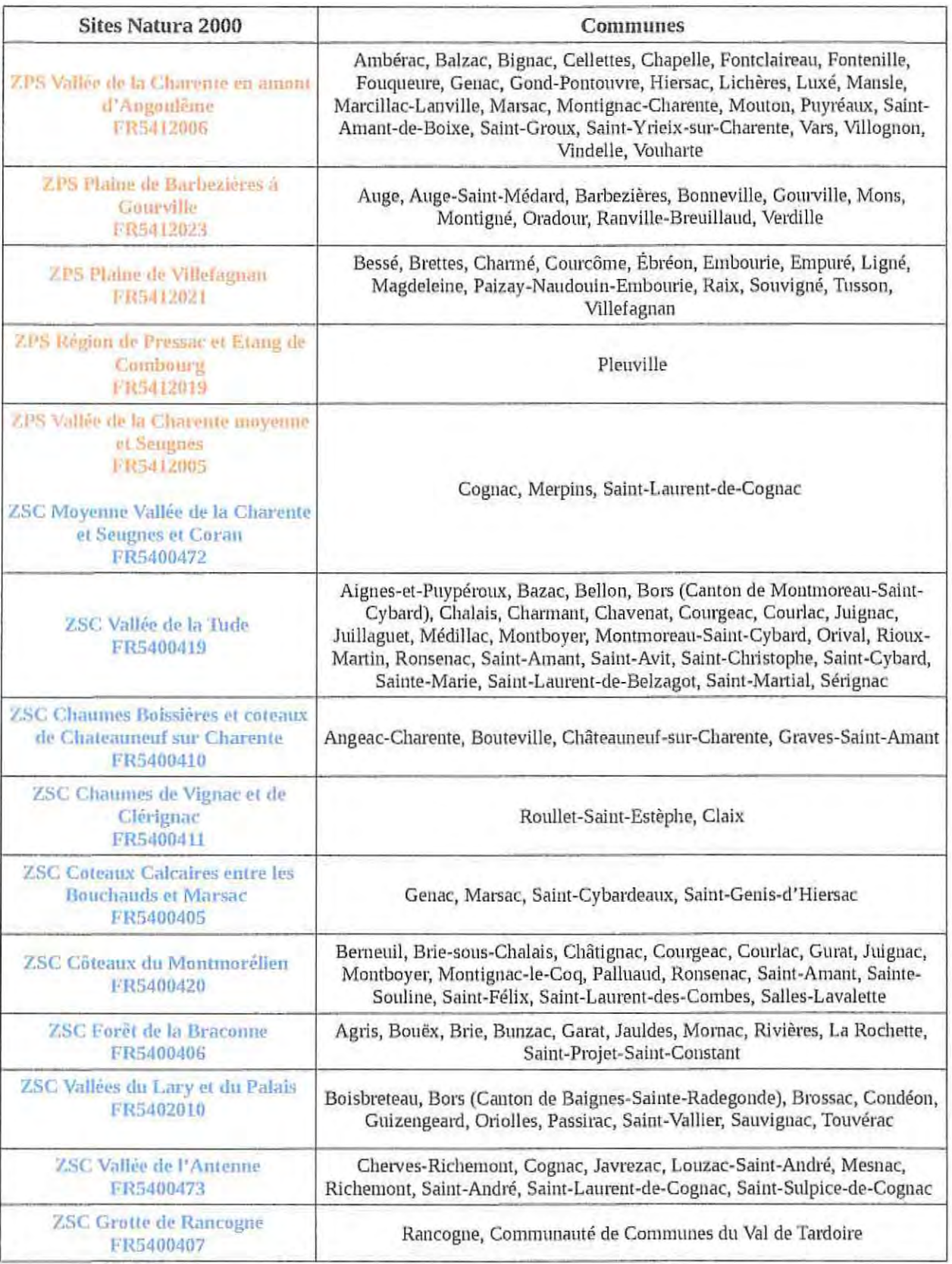

# **ANNEXE 2** Sites Natura 2000 en Charente - Communes (2/2)

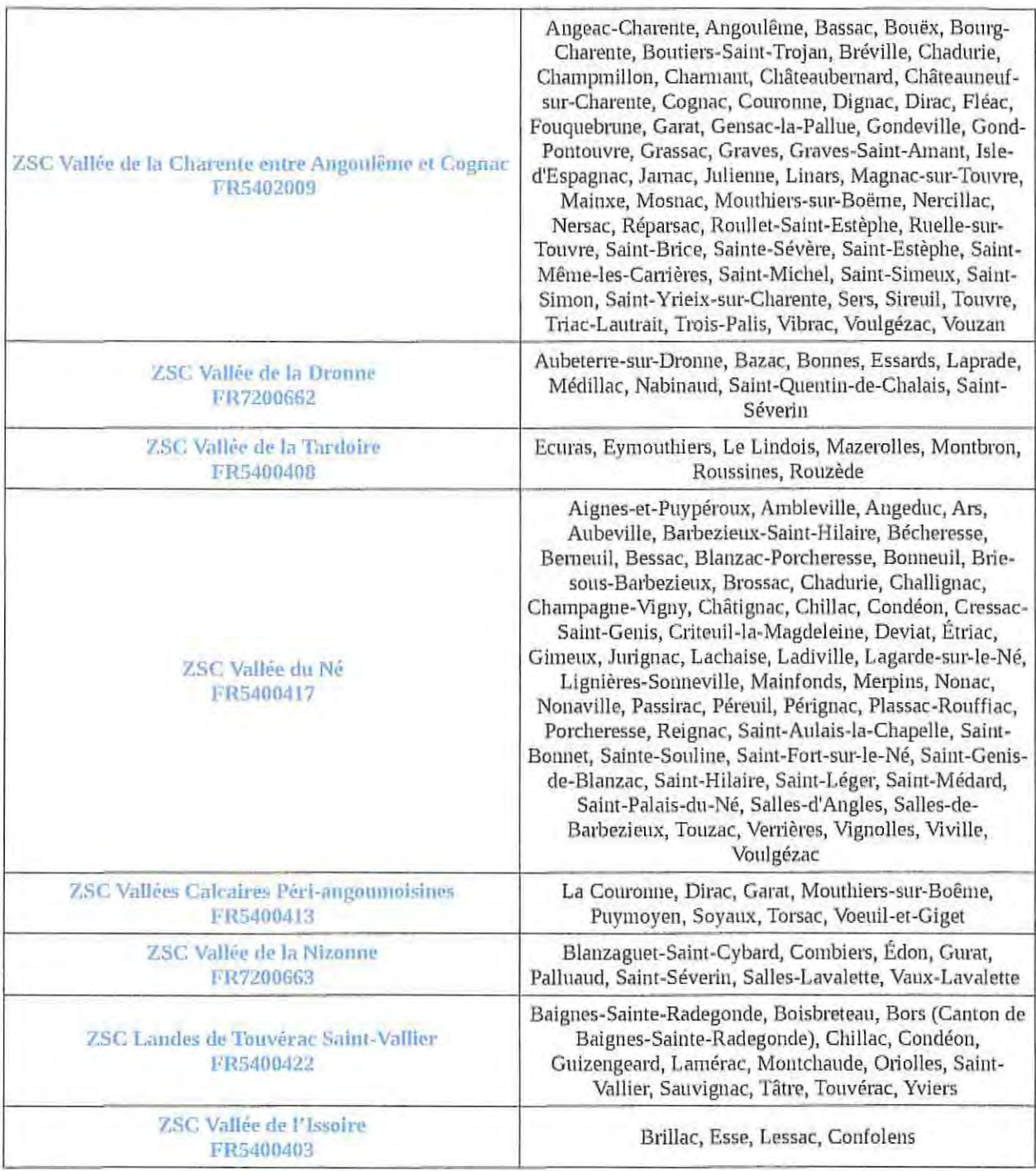

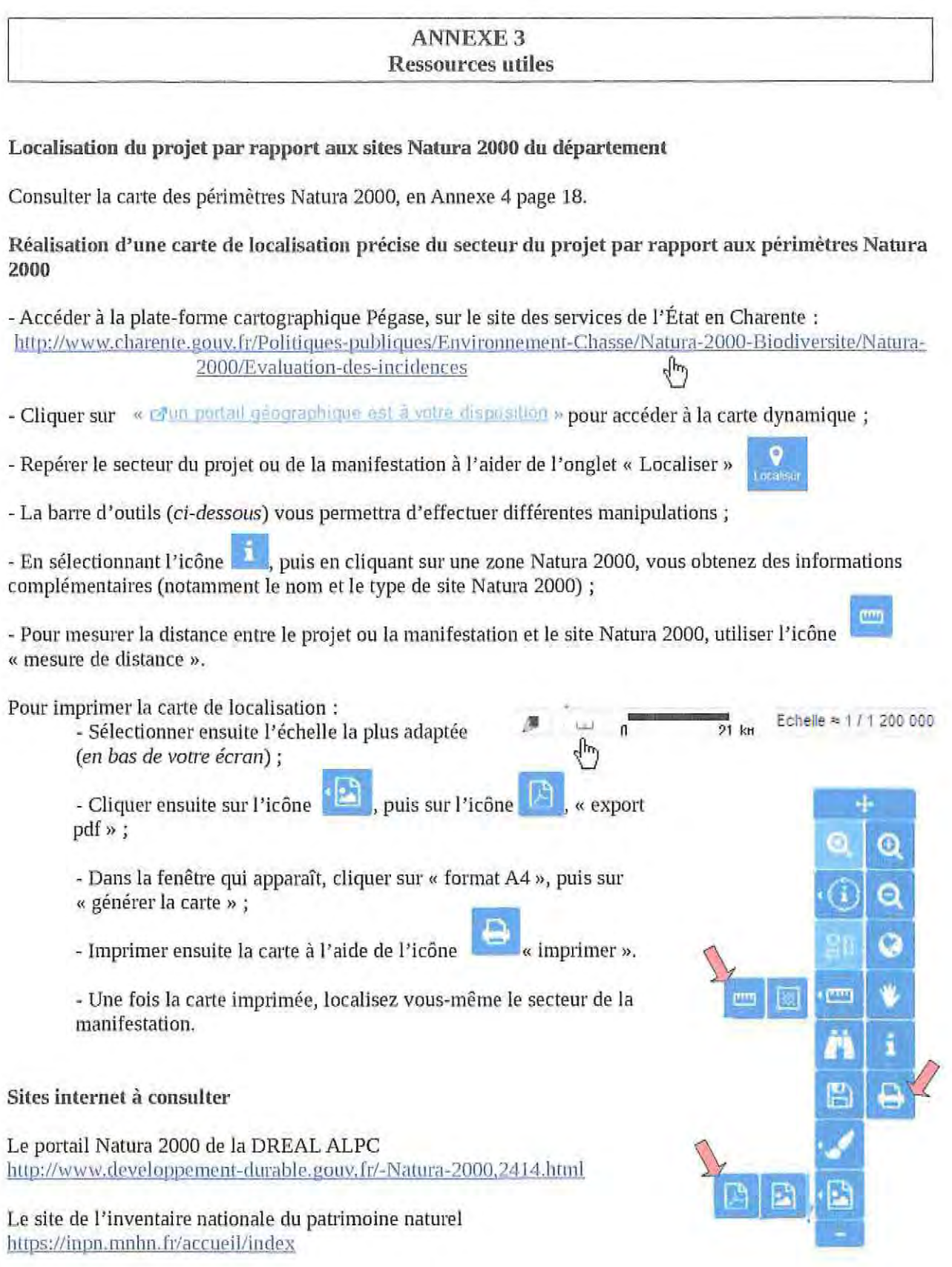

 $\mathcal{X}=\mathcal{X}$ 

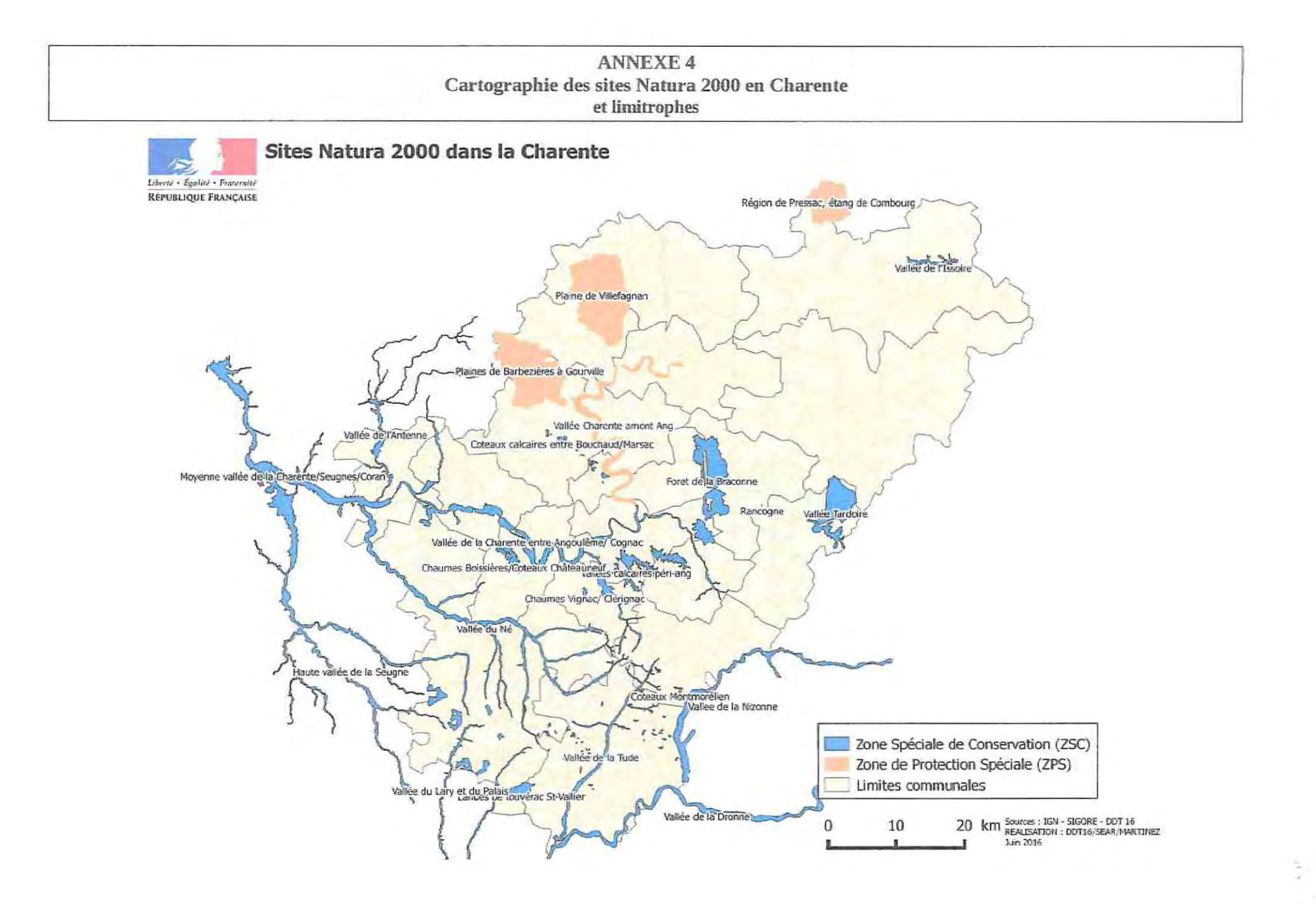